# **CHAPTER 11**

# **FILE PACKAGE**

Most implementations of Lisp treat symbolic les as unstructured text, much as they are treated in most conventional programming environments. Function denitions are edited with a character- oriented text editor, and then the changed denitions (or sometimes the entire le) is read or compiled to install those changes in the running memory image. Interlisp incorporates a dierent philosophy. A symbolic le is considered as a database of information about a group of data objects function denitions, variable values, record declarations, etc. The text in a symbolic le is never edited directly. Denitions are edited only after their textual representations on les have been converted to data- structures that reside inside the Lisp address space. The programs for editing denitions inside Interlisp can therefore make use of the full set of data- manipulation capabilities that the environment already provides, and editing operations can be easily intermixed with the processes of evaluation and compilation.

Interlisp is thus a ''resident'' programming environment, and as such it provides facilities for moving denitions back and forth between memory and the external databases on symbolic les, and for doing the bookkeeping involved when denitions on many symbolic les with compiled counterparts are being manipulated. The le package provides those capabilities. It removes from the user the burden of keeping track of where things are and what things have changed. The le package also keeps track of which les have been modied and need to be updated and recompiled.

The le package is integrated into many other system packages. For example, if only the compiled version of a le is loaded and the user attempts to edit a function, the le package will attempt to load the source of that function from the appropriate symbolic le. In many cases, if a datum is needed by some program, the le package will automatically retrieve it from a le if it is not already in the user's working environment.

Some of the operations of the le package are rather complex. For example, the same function may appear in several dierent les, or the symbolic or compiled les may be in dierent directories, etc. Therefore, this chapter does not document how the le package works in each and every situation, but instead makes the deliberately vague statement that it does the ''right'' thing with respect to keeping track of what has been changed, and what le operations need to be performed in accordance with those changes.

For a simple illustration of what the le package does, suppose that the symbolic le FOO contains the functions FOO1 and FOO2, and that the le BAR contains the functions BAR1 and BAR2. These two les could be loaded into the environment with the function LOAD:

 $\_$  (LOAD 'FOO) FILE CREATED 4-MAR-83 09:26:55 FOOCOMS  $\{DSK\}$ FOO.; 1 \_ (LOAD 'BAR) FILE CREATED 4-MAR-83 09:27:24 BARCOMS  $\{DSK\}$ BAR. $i1$ 

Now, suppose that we change the denition of FOO2 with the editor, and we dene two new functions, NEW1 and NEW2. At that point, the le package knows that the in-memory denition of FOO2 is no longer consistent with the denition in the le FOO, and that the new functions have been dened but have not yet been associated with a symbolic le and saved on permanent storage. The function FILES? summarizes this state of a airs and enters into an interactive dialog in which we can specify what les the new functions are to belong to.

\_ (FILES?) FOO...to be dumped. plus the functions: NEW1,NEW2 want to say where the above go ? Yes (functions) NEW1 File name: BAR NEW2 File name: ZAP new file ? Yes NTT.

The le package knows that the le FOO has been changed, and needs to be dumped back to permanent storage. This can be done with MAKEFILE.

\_(MAKEFILE 'FOO)  $\{DSK\}$ FOO.; 2

Since we added NEW1 to the old le BAR and established a new le ZAP to contain NEW2, both BAR and ZAP now also need to be dumped. This is con rmed by a second call to FILES?:

\_ (FILES?) BAR, ZAP...to be dumped. FOO...to be listed. FOO...to be compiled NIL

We are also informed that the new version we made of FOO needs to be listed (sent to a printer) and that the functions on the le must be compiled.

Rather than doing several MAKEFILEs to dump the les BAR and ZAP, we can simply call CLEANUP. Without any further user interaction, this will dump any les whose denitions have been modied. CLEANUP will also send any unlisted les to the printer and recompile any les which need to be recompiled. CLEANUP is a useful function to use at the end of a debugging session. It will call FILES? if any new objects have been dened, so the user does not lose the opportunity to say explicitly where those belong. In e ect, the function CLEANUP executes all the operations necessary to make the user's permanent les consistent with the denitions in his current core-image.

```
_ (CLEANUP)
FOO...compiling {DSK}FOO.;2
   .
   .
   .
BAR...compiling {DSK}BAR.;2
   .
   .
   .
```
ZAP...compiling {DSK}ZAP.;1 .

. .

In addition to the denitions of functions, symbolic les in Interlisp can contain denitions of a variety of other types, e.g. variable values, property lists, record declarations, macro denitions, hash arrays, etc. In order to treat such a diverse assortment of data uniformly from the standpoint of le operations, the le package uses the concept of a typed denition, of which a function denition is just one example. A typed denition associates with a name (usually a litatom), a denition of a given type (called the le package type). Note that the same name may have several denitions of dierent types. For example, a litatom may have both a function denition and a variable denition. The le package also keeps track of the les that a particular typed denition is stored on, so one can think of a typed denition as a relation between four elements: a name, a denition, a type, and a le.

Symbolic les on permanent storage devices are referred to by names that obey the naming conventions of those devices, usually including host, directory, and version elds. When such denition groups are noticed by the le package, they are assigned simple *root names* and these are used by all le package operations to refer to those groups of denitions . The root name for a group is computed from its full permanent storage name by applying the function ROOTFILENAME; this strips o the host, directory, version, etc., and returns just the simple name eld of the le. For each le, the le package also has a data structure that describes what denitions it contains. This is known as the commands of the le, or its "lecoms". By convention, the lecoms of a le whose root name is  $x$  is stored as the value of the litatom xCOMS. For example, the value of FOOCOMS is the lecoms for the le FOO. This variable can be directly manipulated, but the le package contains facilities such as FILES? which make constructing and updating lecoms easier, and in some cases automatic. See page 11.32.

The le package is able to maintain its databases of information because it is notied by various other routines in the system when events take place that may change that database. A le is ''noticed'' when it is loaded, or when a new le is stored (though there are ways to explicitly notice les without completely loading all their denitions). Once a le is noticed, the le package takes it into account when modifying lecoms, dumping les, etc. The le package also needs to know what typed denitions have been changed or what new denitions have been introduced, so it can determine which les need to be updated. This is done by "marking changes". All the system functions that perform le package operations (LOAD, TCOMPL, PRETTYDEF, etc.), as well as those functions that dene or change data, (EDITF, EDITV, EDITP, DWIM corrections to user functions) interact with the le package. Also, typed-in assignment of variables or property values is noticed by the le package. (Note that modications to variable or property values during the execution of a function body are not noticed.) In some cases the marking procedure can be subtle, e.g. if the user edits a property list using EDITP, only those properties whose values are actually changed (or added) are marked.

All le package operations can be disabled with FILEPKGFLG.

FILEPKGFLG

[Variable]

The le package can be disabled by setting FILEPKGFLG to NIL. This will turn o noticing les and marking changes. FILEPKGFLG is initially T.

The rest of this chapter goes into further detail about the le package. Functions for loading and storing symbolic les are presented rst, followed by functions for adding and removing typed denitions from les, moving typed denitions from one le to another, determining which le a particular denition is stored in, and so on.

### **Loading Files**

### **11.1 LOADING FILES**

The functions below load information from symbolic les into the Interlisp environment. A symbolic le contains a sequence of Interlisp expressions that can be evaluated to establish specied typed denitions. The expressions on symbolic les are read using FILERDTBL as the readtable.

The loading functions all have an argument LDFL G. LDFL G a ects the operation of DEFINE, DEFINEQ,  $RPAQ$ ,  $RPAQ$ ?, and  $RPAQQ$ . While a source le is being loaded, DFNFLG (page 5.9) is rebound to LDFL G. Thus, if  $LDFL G = NIL$ , and a function is redened, a message is printed and the old denition saved. If LDFL G = T, the old denition is simply overwritten. If LDFL G = PROP, the functions are stored as "saved" de nitions on the property lists under the property EXPR instead of being installed as the active de nitions. If LDFL G = ALLPROP, not only function de nitions but also variables set by RPAQQ, RPAQ, RPAQ? are stored on property lists (except when the variable has the value NOBIND, in which case they are set to the indicated value regardless of DFNFLG).

and any levars variables<sup>1</sup> to NOBIND; and (7) Add the le name to SYSFILES rather than FILELST. Another option is available for users who are loading systems for others to use and who wish to suppress the saving of information used to aid in development and debugging. If LDFL G = SYSLOAD, LOAD will: (1) Rebind DFNFLG to T, so old denitions are simply overwritten; (2) Rebind LISPXHIST to NIL, thereby making the LOAD not be undoable and eliminating the cost of saving undo information (See page 8.22); (3) Rebind ADDSPELLFLG to NIL, to suppress adding to spelling lists; (4) Rebind FILEPKGFLG to NIL, to prevent the le from being "noticed" by the le package;  $(5)$  Rebind BUILDMAPFLG to NIL, to prevent a le map from being constructed; (6) After the load has completed, set the lecoms variable

Note: All functions that have LDFL G as an argument perform spelling correction using LOADOPTIONS as a spelling list when LDFL G is not a member of LOADOPTIONS. LOADOPTIONS is initially (NIL T . PROP ALLPROP SYSLOAD)

[Function] Reads successive expressions from FILE (with FILERDTBL as readtable) and evaluates each as it is read, until it reads either NIL, or the single atom STOP. Note that LOAD can be used to load both symbolic and compiled les. Returns FILE (full name). (LOAD FILE LDFL G PRINTFL G)

If PRINTFL  $G = T$ , LOAD prints the value of each expression; otherwise it does not.

[Function] Similar to LOAD except that it does not load FILE if it has already been loaded, in which case it returns NIL. (LOAD? FILE LDFL G PRINTFL G)

> Note: The test is whether the root name of FILE has a FILEDATES property (page 11.13).

<sup>&</sup>lt;sup>1</sup>A levars variable is any variable appearing in a le package command of the form (FILECOM \* VARIABLE) (see page 11.30). Therefore, if the lecoms includes (FNS  $*$  FOOFNS), FOOFNS is set to . If the user wants the value of such a variable to be retained, even when the le is loaded with NOBIND LDFL G = SYSLOAD, then he should replace the variable with an equivalent, *non-atomic* expression, such as (FNS \* (PROGN FOOFNS)).

[Function] Permits selective loading of denitions. FNS is a list of function names, a single function name, or T, meaning to load all of the functions on the le. FILE can be either a compiled or symbolic le. If a compiled denition is loaded, so are all compiler-generated subfunctions. The interpretation of  $LDFL \ G$  is the same as for . LOAD (LOADFNS FNS FILE LDFL G VARS)

> If  $FILE = NIL$ , LOADFNS will use WHEREIS (page 11.10) to determine where the rst function in FNS resides, and load from that le. Note that the le must previously have been "noticed" (see page 11.12). If WHEREIS returns NIL, and the WHEREIS package (page 23.40) has been loaded, LOADFNS will use the WHEREIS data base to nd the le containing FN.

> VARS species which non-DEFINEQ expressions are to be loaded (i.e., evaluated): T means all, NIL means none, VARS means to evaluate all variable assignment expressions (beginning with RPAQ, RPAQQ, or RPAQ?, see page 11.37), and any other atom is the same as specifying a list containing that atom.

> If vars is a list, each element in vars is "matched" against each non-DEFINEQ expression, and if any elements in vars "match" successfully, the expression is evaluated. "Matching" is de ned as follows: If an element of vars is an atom, it matches an expression if it is EQ to either the CAR or the CADR of the expression. If an element of vars is a list, it is treated as an edit pattern (page 17.13), and matched with the entire expression (using EDIT4E, page 17.57). For example, if vars was (FOOCOMS DECLARE: (DEFLIST & (QUOTE MACRO))), this would cause (RPAQQ FOOCOMS ), all DECLARE: s, and all DEFLISTs which set up MACROs to be read and evaluated.

> If vars is a list and (FNTYP vars) is true (vars is a function denition), then LOADFNS will invoke that function on every non-DEFINEQ expression being considered, applying it to two arguments, the rst and second elements in the expression. If the function returns NIL, the expression will be skipped; if it returns a non-NIL litatom (e.g. T), the expression will be evaluated; and if it returns a list, this list is evaluated instead of the expression. Note: The le pointer is set to the very beginning of the expression before calling the vars function denition, so it may read the entire expression if necessary. If the function returns a litatom, the le pointer is reset and the expression is READ or SKREAD. However, the le pointer is not reset when the function returns a list, so the function must leave it set immediately after the expression that it has presumably read.

> LOADFNS returns a list of: (1) The names of the functions that were found; (2) A list of those functions not found (if any) headed by the litatom  $NOT-FOUND: (3)$ All of the expressions that were evaluated; (4) A list of those members of varse for which no corresponding expressions were found (if any), again headed by the litatom NOT-FOUND: For example,

> (FOO FIE (NOT-FOUND: FUM) (RPAQ BAZ ) (NOT-FOUND: (DEFLIST \_ (LOADFNS '(FOO FIE FUM) FILE NIL '(BAZ (DEFLIST &))) &)))

> > [Function]

Same as (LOADFNS NIL FILE LDFL G VARS). (LOADVARS VARS FILE LDFL G)

### **Storing Files**

Same as (LOADFNS FNS FILE LDFL G T). (LOADFROM FILE FNS LDFL G)

Once the le package has noticed a le, the user can edit functions contained in the le without explicitly loading them. Similarly, those functions which have not been modied do not have to be loaded in order to write out an updated version of the le. Files are normally noticed (i.e., their contents become known to the le package; see page 11.12) when either the symbolic or compiled versions of the le are loaded. If the le is not going to be loaded completely, the preferred way to notice it is with LOADFROM. Note that the user can also load some functions at the same time by giving LOADFROM a second argument, but it is normally used simply to inform the le package about the existence and contents of a particular le.

- [Function] Calls LOADFNS on those functions contained in the block declaration containing FN (See page 12.14). LOADBLOCK is designed primarily for use with symbolic les, to load the EXPRs for a given block. It will not load a function which already has an in-core EXPR de nition, and it will not load the block name, unless it is also one of the block functions. (LOADBLOCK FN FILE LDFL G)
- [Function] Performs all operations on FILE associated with compilation, i.e. evaluates all expressions under a DECLARE: EVAL@COMPILE (see page 11.26), and "notices" the function and variable names by adding them to the lists NOFIXFNSLST and NOFIXVARSLST (see page 16.16). (LOADCOMP FILE LDFL G)

Thus, if building a system composed of many les with compilation information scattered among them, all that is required to compile one le is to LOADCOMP the others.

[Function] Similar to LOADCOMP, except it does not load if le has already been loaded, in which case its value is NIL. (LOADCOMP? FILE LDFL G)

# **11.2 STORING FILES**

FILE to NOTLISTEDFILES  $^2$  and NOTCOMPILEDFILES.  $^3$ [Function] Makes a new version of the le FILE, storing the information specied by FILE's lecoms. Notices FILE if not previously noticed (see page 11.12). Then, it adds (MAKEFILE FILE OPTIONS REPRINTFNS SOUR CEFILE)

> OPTIONS is a litatom or list of litatoms which specify options. By specifying certain options, MAKEFILE can automatically compile or list FILE. Note that if FILE does not contain any function de nitions, it is not compiled even when options species

### [Function]

<sup>&</sup>lt;sup>2</sup>Except if FILE has on its property list the property FILETYPE with value DON'TLIST, or a list containing . DON'TLIST

<sup>&</sup>lt;sup>3</sup>Except if FILE has on its property list the property FILETYPE with value DON'TCOMPILE, or a list containing DON'TCOMPILE. Also, if FILE does not contain any function denitions, it is not added to NOTCOMPILEDFILES, and it is not compiled even when OPTIONS species C or RC.

C or RC. The options are spelling corrected using the list MAKEFILEOPTIONS. If spelling correction fails, MAKEFILE generates an error. The options are interpreted as follows:

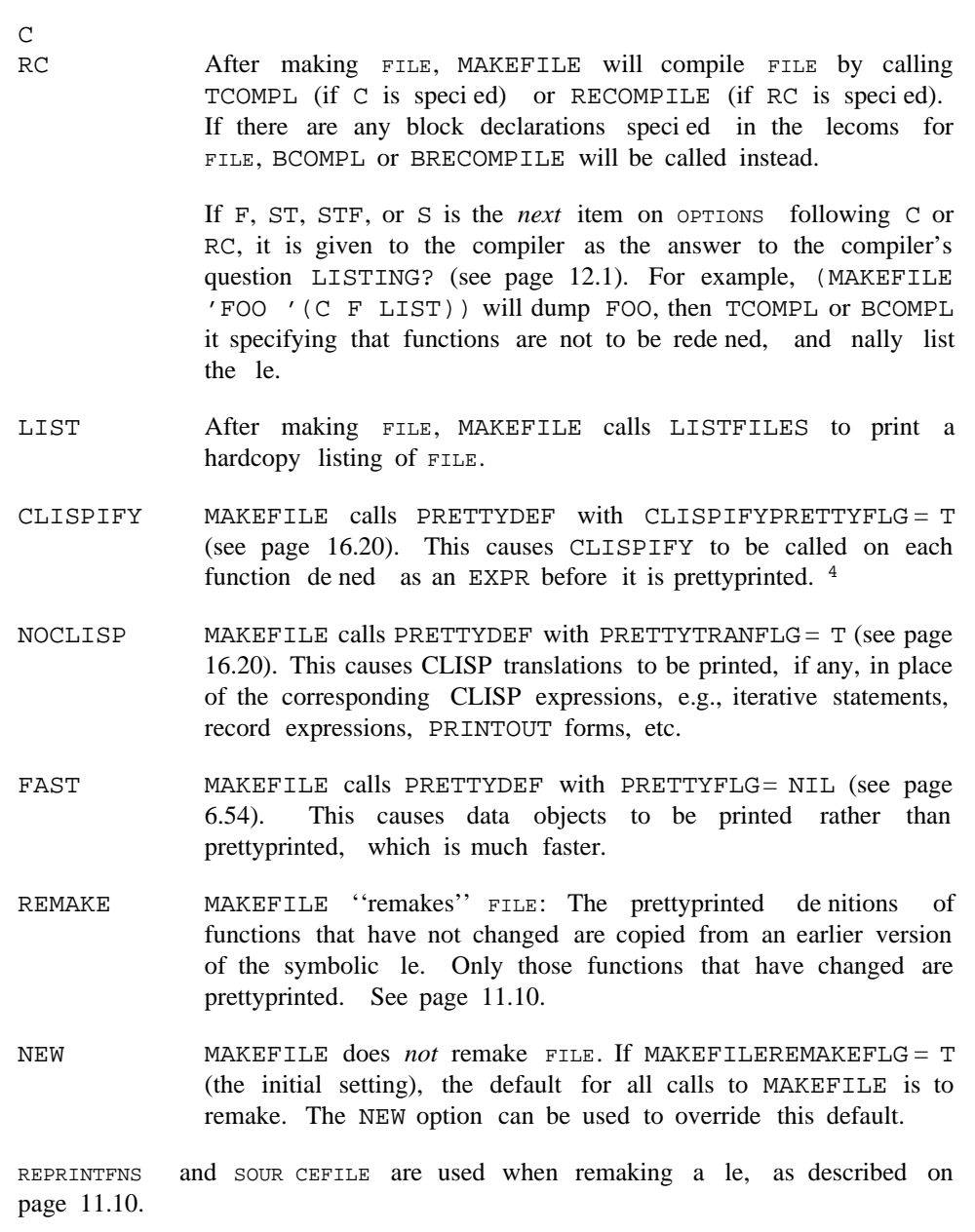

<sup>&</sup>lt;sup>4</sup>Alternatively, if FILE has the property FILETYPE with value CLISP or a list containing CLISP, PRETTYDEF is called with CLISPIFYPRETTYFLG reset to CHANGES, which will cause CLISPIFY to be called on all functions marked as having been changed. If FILE has property FILETYPE with value CLISP, the compiler will DWIMIFY its functions before compiling them (see page 12.9).

### **Storing Files**

If a remake is not being performed, MAKEFILE checks the state of FILE to make sure that the entire source le was actually LOADed. If FILE was loaded as a compiled le, MAKEFILE prints the message CAN'T DUMP: ONLY THE COMPILED FILE HAS BEEN LOADED. Similarly, if only some of the symbolic de nitions were loaded via LOADFNS or LOADFROM, MAKEFILE prints CAN'T DUMP: ONLY SOME OF ITS SYMBOLICS HAVE BEEN LOADED. In both cases, MAKEFILE will then ask the user if it should dump anyway; if the user declines, MAKEFILE does not call PRETTYDEF, but simply returns (FILE NOT DUMPED) as its value.

The user can indicate that FILE must be block compiled together with other les as a unit by putting a list of those les on the property list of each le under the property FILEGROUP. If FILE has a FILEGROUP property, the compiler will not be called until all les on this property have been dumped that need to be.

MAKEFILE operates by rebinding PRETTYFLG, PRETTYTRANFLG, and CLISPIFYPRETTYFLG, evaluating each expression on MAKEFILEFORMS (under errorset protection), and then calling PRETTYDEF. The user can add expressions to MAKEFILEFORMS to implement his own options.

(MAKEFILES OPTIONS FILES)

[Function] Performs (MAKEFILE FILE OPTIONS) for each le on FILES that needs to be dumped. If FILES= NIL, FILELST is used. For example, (MAKEFILES 'LIST) will make and list all les that have been changed. In this case, if any typed denitions for any items have been dened or changed and they are *not* contained in one of the les on FILELST, MAKEFILES calls ADDTOFILES? to allow the user to specify where these go. MAKEFILES returns a list of all les that are made.

 [NLambda NoSpread Function] Dumps, lists, and recompiles (with RECOMPILE or BRECOMPILE) any of the specied les (unevaluated) requiring the corresponding operation. If no les are specied, FILELST is used. CLEANUP returns NIL.  $\texttt{(CLEANUP\quad = \texttt{rile}_1 \texttt{ FILE}_2 \qquad \texttt{FILE}_N \texttt{)}}$  $FLLE<sub>N</sub>$ )

> CLEANUP uses the value of the variable CLEANUPOPTIONS as the OPTIONS argument to MAKEFILE. CLEANUPOPTIONS is initially (LIST RC), to indicate that the les should be listed and recompiled. If CLEANUPOPTIONS is set to (RC F), no listing will be performed, and no functions will be redened as the result of compiling. Alternatively, if  $FILE_1$  is a list, it will be interpreted as the list of options regardless of the value of CLEANUPOPTIONS.

[Function] Prints on the terminal the names of those les that have been modied but not dumped, dumped but not listed, dumped but not compiled, plus the names of any functions and other typed denitions (if any) that are not contained in any le. If there are any, FILES? then calls ADDTOFILES? to allow the user to specify where these go. (FILES?)

[Function] Called from MAKEFILES, CLEANUP, and FILES? when there are typed denitions that have been marked as changed which do not belong to any le. ADDTOFILES? lists the names of the changed items, and asks the user if he wants to specify where these items should be put. If user answers N(o), ADDTOFILES? returns NIL without taking any action. If the user answers ], this is taken to be an answer to each question that would be asked, and all the changed items are marked as dummy items to be ignored. Otherwise, ADDTOFILES? prints the name of each  $(ADDTOFILES? _ )$ 

changed item, and accepts one of the following responses:

A le name or a variable whose value is a list

Adds the item to the corresponding le or list, using ADDTOFILE.

If the item is not the name of a le on FILELST, the user will be asked whether it is a new le. If he says no, then ADDTOFILES? will check whether the item is the name of a list, i.e. whether its value is a list. If not, the user will be asked whether it is a new list.

line-feed

Same as the user's previous response.

space or carriage return Take no action.

- ] The item is marked as a dummy item by adding it to NILCOMS. This tells the le package simply to ignore this item.
- The "denition" of the item in question is prettyprinted to the terminal, and then the user is asked again about its disposition.  $\Gamma$
- ( ADDTOFILES? prompts with 'LISTNAME: (", the user types in the name of a list, i.e. a variable whose value is a list, terminated by a ). The item will then only be added to (under) a command in which the named list appears as a levar. If none are found, a message is printed, and the user is asked again. For example, the user denes a new function FOO3, and when asked where it goes, types (FOOFNS). If the command (FNS \* FOOFNS) is found, FOO3 will be added to the value of FOOFNS. If instead the user types (FOOCOMS), and the command (COMS \* FOOCOMS) is found, then FOO3 will be added to a command for dumping functions that is contained in FOOCOMS.

Note: If the named list is not also the name of a le, the user can simply type it in without parenthesis as described above.

@ ADDTOFILES? prompts with "Near: (", the user types in the name of an object, and the item is then inserted in a command for dumping objects (of its type) that contains the indicated name. The item is inserted immediately after the indicated name.

 [NLambda NoSpread Function] Lists each of the specied les (unevaluated). If no les are given, NOTLISTEDFILES is used. Each le listed is removed from NOTLISTEDFILES if the listing is completed. For each le not found, LISTFILES prints the message "FILENAME NOT FOUND" and proceeds to the next le. LISTFILES calls the function LISTFILES1 on each le to be listed. The user can advise or rede ne LISTFILES1 for more specialized applications.  $\left(\texttt{LISTFILES}\ \texttt{FILE}_1 \ \texttt{File}_2 \qquad \texttt{FILE}_N\right)$ FILE<sub>N</sub>  $)$ 

> (Interlisp- 10) LISTFILES uses the function TENEX (page 22.6) to tell the operating system to print the le. LISTFILES calls LISTFILES1 which calls TENEX With (CONCAT 'LIST\$ FILENAME LISTFILESTR), where LISTFILESTR is

### **Remaking a Symbolic File**

initially 'cr''. The user can reset LISTFILESTR to specify subcommands for the list command, or advise or rede ne LISTFILES1.

(Interlisp-D) LISTFILES1 is initially dened as EMPRESS (page 18.17).

 [NLambda NoSpread Function] Executes the RC and C options of MAKEFILE for each of the specied les (unevaluated). If no les are given, NOTCOMPILEDFILES is used. Each le compiled is removed from NOTCOMPILEDFILES. If  $\texttt{file}_1$  is a list, it is interpreted as the OPTIONS argument to MAKEFILES. This feature can be used to supply an answer to the compiler's LISTING? question, e.g., (COMPILEFILES (STF)) will compile each le on NOTCOMPILEDFILES so that the functions are redened without the EXPRs denitions being saved.  $\hbox{(COMPILEFILES}\ \texttt{FILE}_1\ \texttt{FILE}_2 \qquad \texttt{FILE}_N\ \texttt{)}$ FILE<sub>N</sub>)

[Function] TYPE is a le package type. WHEREIS sweeps through all the les on the list FILES and returns a list of all les containing NAME as a TYPE. WHEREIS knows about and expands all le package commands and le package macros.  $TYPE = NULL$ defaults to FNS (to retrieve function de nitions). If FILES is not a list, the value of FILELST is used. (WHEREIS NAME TYPE FILES FN)

> If FN is given, it should be a function (with arguments NAME, FILE, and TYPE) which is applied for every le in FILES that contains NAME as a TYPE. In this case, WHEREIS returns NIL.

> If the WHEREIS package (page 23.40) has been loaded, WHEREIS is redened so that FILES= T means to use the whereis package data base, so WHEREIS will nd NAME even if the le has not been loaded or noticed. FILES = NIL always means use FILELST.

# **11.2.1 Remaking a Symbolic File**

Most of the time that a symbolic le is written using MAKEFILE, only a few of the functions that it contains have been changed since the last time the le was written. Rather than prettprinting all of the functions, it is often considerably faster to ''remake'' the le, copying the prettprinted denitions of unchanged functions from an earlier version of the symbolic le, and only prettyprinting those functions that have been changed.

MAKEFILE will remake the symbolic le if the REMAKE option is specied. If the NEW option is given, the le is not remade, and all of the functions are prettprinted. The default action is specied by the value of MAKEFILEREMAKEFLG: if T (its initial value), MAKEFILE will remake les unless the NEW option is given; if NIL, MAKEFILE will not remake unless the REMAKE option is given.

Note: If the le has never been loaded or dumped, for example if the lecoms were simply set up in memory, then MAKEFILE will never attempt to remake the le, regardless of the setting of MAKEFILEREMAKEFLG, or whether the REMAKE option was specied.

When MAKEFILE is remaking a symbolic le, the user can explicitly indicate the functions which are to be prettyprinted and the le to be used for copying the rest of the function denitions from via the REPRINTFNS and SOUR CEFILE arguments to MAKEFILE. Normally, both of these arguments are defaulted to NIL. In this case, REPRINTFNS will be set to those functions that have been changed since the last

version of the le was written. For sour CEFILE, MAKEFILE obtains the full name of the most recent version of the le (that it knows about) from the FILEDATES property of the le, and checks to make sure that the le still exists and has the same le date as that stored on the FILEDATES property. If it does, MAKEFILE uses that le as sour CEFILE. This procedure permits the user to LOAD or LOADFROM a le in a di erent directory, and still be able to remake the le with MAKEFILE. In the case where the most recent version of the le cannot be found, MAKEFILE will attempt to remake using the *original* version of the le (i.e., the one rst loaded), specifying as REPRINTFNS the union of all changes that have been made since the le was rst loaded, which is obtained from the FILECHANGES property of the le. If both of these fail, MAKEFILE prints the message 'CAN'T FIND EITHER THE PREVIOUS VERSION OR THE ORIGINAL VERSION OF FILE, SO IT WILL HAVE TO BE WRITTEN ANEW'', and does not remake the le, i.e. will prettyprint all of the functions.

When a remake is specied, MAKEFILE also checks to see how the le was originally loaded (see page 11.12). If the le was originally loaded as a compiled le, MAKEFILE will automatically call LOADVARS to obtain those DECLARE: expressions that are contained on the symbolic le, but not the compiled le, and hence have not been loaded. If the le was loaded by LOADFNS (but not LOADFROM), then LOADVARS will automatically be called to obtain any non-DEFINEQ expressions.

Note: Remaking a symbolic le is considerably faster if the earlier version has a *le map* indicating where the function denitions are located (page 11.38), but it does not depend on this information.

### **11.3 MARKING CHANGES**

The le package needs to know what typed denitions have been changed, so it can determine which les need to be updated. This is done by ''marking changes''. All the system functions that perform le package operations (LOAD, TCOMPL, PRETTYDEF, etc.), as well as those functions that dene or change data, (EDITF, EDITV, EDITP, DWIM corrections to user functions) interact with the le package by marking changes. Also, typed-in assignment of variables or property values is noticed by the le package. (Note that if a program modies a variable or property value, this is not noticed.) In some cases the marking procedure can be subtle, e.g. if the user edits a property list using EDITP, only those properties whose values are actually changed (or added) are marked.

The various system functions which create or modify objects call MARKASCHANGED to mark the object as changed. For example, when a function is de ned via DEFINE or DEFINEQ, or modied via EDITF, or a DWIM correction, the function is marked as being a changed object of type FNS. Similarly, whenever a new record is declared, or an existing record redeclared or edited, it is marked as being a changed object of type RECORDS, and so on for all of the other le package types.

The user can also call MARKASCHANGED directly to mark objects of a particular le package type as changed:

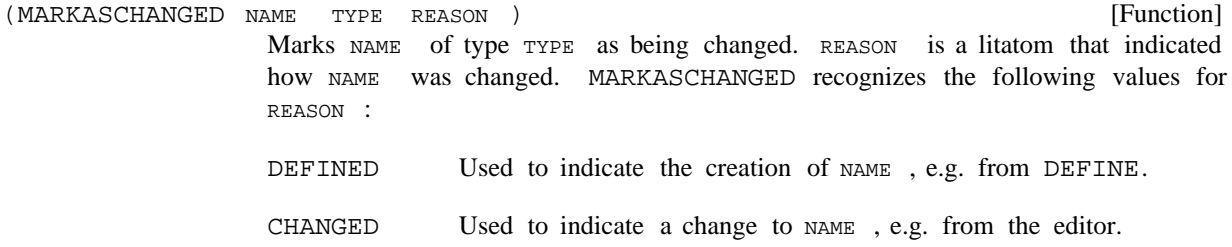

### **Noticing Files**

DELETED Used to indicate the deletion of NAME, e.g. by DELDEF.

Used to indicate the modication of NAME by CLISP translation. CLISP

For backwards compatibility, MARKASCHANGED also accepts a REASON of T (= DEFINED) and NIL (= CHANGED). New programs should avoid using these values.

MARKASCHANGED returns NAME . MARKASCHANGED is undoable.

[Function] Unmarks NAME of type TYPE as being changed. Returns NAME if NAME was marked as changed and is now unmarked, NIL otherwise. UNMARKASCHANGED is undoable. (UNMARKASCHANGED NAME TYPE)

[NoSpread Function] If LST is not specied (as opposed to being NIL), returns a list of those objects of type TYPE that have been marked as changed but not yet associated with their corresponding les (See page 11.14). If LST is specied, FILEPKGCHANGES sets the corresponding list. (FILEPKGCHANGES) returns a list of all objects marked as changed as a list of elements of the form (TYPENAME . CHANGEDOBJECTS ). (FILEPKGCHANGES TYPE LST) (TYPENAME . CHANGEDOBJECTS )

Some properties (e.g. EXPR, ADVICE, MACRO, I.S.OPR, etc..) are used to implement other le package types. For example, if the user changes the value of the property  $I.S.OPR$ , he is really changing an object of type I.S.OPR, and the e ect is the same as though he had redened the i.s.opr via a direct call to the function I.S.OPR. If a property whose value has been changed or added does not correspond to a specic le package type, then it is marked as a changed object of type PROPS whose name is (VARIABLENAME PR OPNAME ) (except if the property name has a property PROPTYPE with value IGNORE).

Similarly, if the user changes a variable which implements the le package type ALISTS (as indicated by the appearance of the property VARTYPE with value ALIST on the variable's property list), only those entries that are actually changed are marked as being changed objects of type ALISTS, and the "name" of the object will be (VARIABLENAME KEY) where KEY is CAR of the entry on the alist that is being marked. If the variable corresponds to a specic le package type other than ALISTS, e.g. USERMACROS, LISPXMACROS, etc., then an object of that type is marked. In this case, the name of the changed object will be CAR of the corresponding entry on the alist. For example, if the user edits LISPXMACROS and changes a denition for PL, then the object PL of type LISPXMACROS is marked as being changed.

# **11.4 NOTICING FILES**

Already existing les are "noticed" by LOAD or LOADFROM (or by LOADFNS or LOADVARS when the VARS argument is T. New les are noticed when they are constructed by MAKEFILE, or when denitions are rst associated with them via FILES? or ADDTOFILES?. Noticing a le updates certain lists and properties so that the le package functions know to include the le in their operations. For example, CLEANUP will only dump les that have been noticed.

The le package uses information stored on the property list of the root name of noticed les. The following property names are used:

a compiled le, etc.

noticed.

FILELS

FILE

When a le is noticed, the property FILE, value ((FILECOMS . LOADTYPE)) is added to the property list of its root name. FILECOMS is the variable containing the lecoms of the le (see page 11.21). LOADTYPE indicates how the le was loaded, e.g., completely loaded, only partially loaded as with LOADFNS, loaded as

[Property Name]

[Variable]

[Variable]

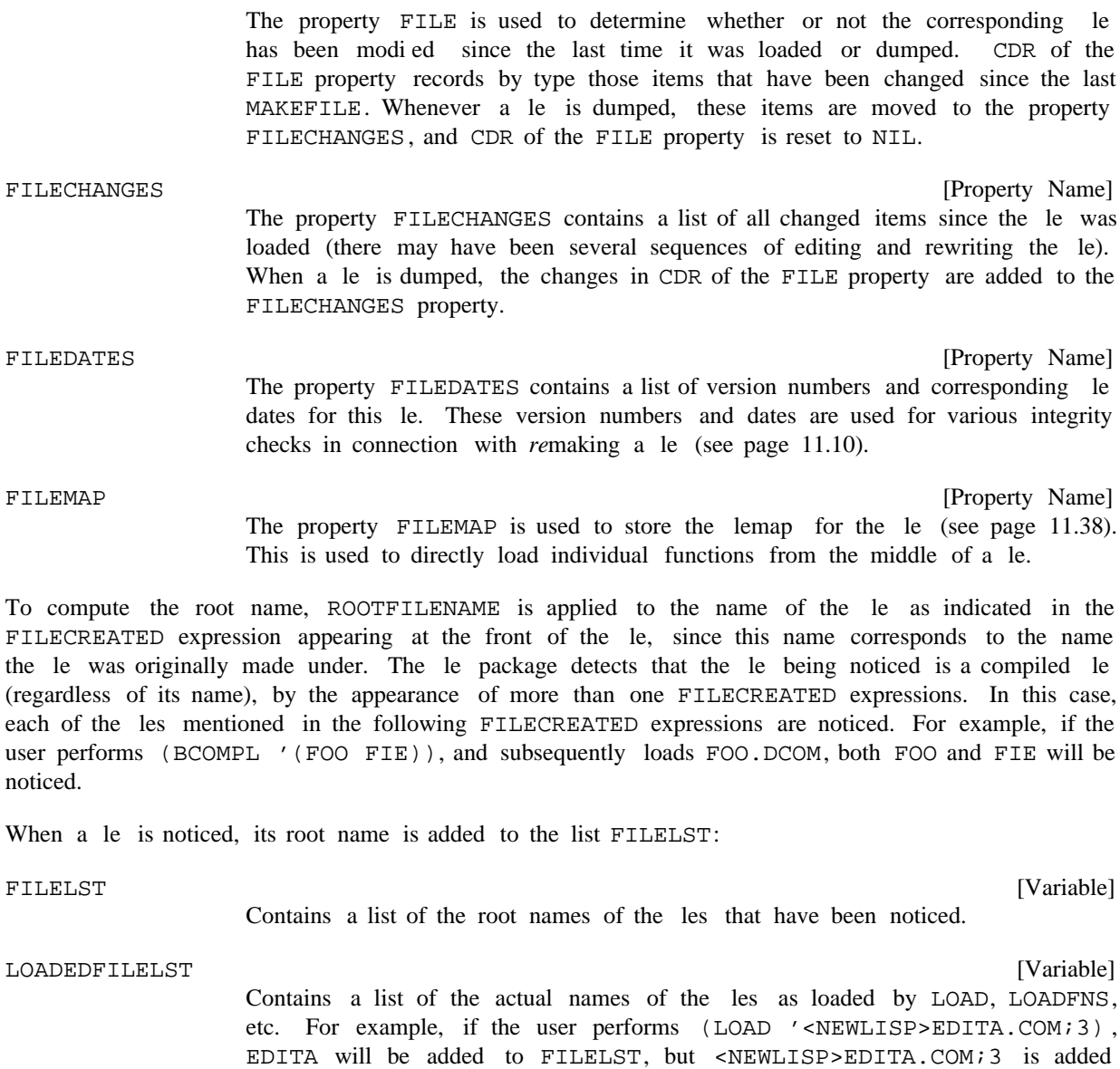

maintained solely for the user's benet.

to LOADEDFILELST. LOADEDFILELST is not used by the le package; it is

### **Distributing Change Information**

# **11.5 DISTRIBUTING CHANGE INFORMATION**

Periodically, the function UPDATEFILES is called to nd which le(s) contain the elements that have been changed. UPDATEFILES is called by FILES?, CLEANUP, and MAKEFILES, i.e., any procedure that requires the FILE property to be up to date. This procedure is followed rather than update the FILE property after each change because scanning FILELST and examining each le package command can be a time- consuming process, and is not so noticeable when performed in conjunction with a large operation like loading or writing a le.

UPDATEFILES operates by scanning FILELST and interrogating the le package commands for each le. When (if) any les are found that contain the corresponding typed denition, the name of the element is added to the value of the property FILE for the corresponding le. Thus, after UPDATEFILES has completed operating, the les that need to be dumped are simply those les on FILELST for which CDR of their FILE property is non-NIL. For example, if the user loads the le FOO containing denitions for FOO1, FOO2, and FOO3, edits FOO2, and then calls UPDATEFILES, (GETPROP 'FOO 'FILE) will be ((FOOCOMS . T) (FNS FOO2)). If any objects marked as changed have not been transferred to the FILE property for some le, e.g., the user de nes a new function but forgets (or declines) to add it to the le package commands for the corresponding le, then both FILES? and CLEANUP will print warning messages, and then call ADDTOFILES? to permit the user to specify on which les these items belong.

The user can also invoke UPDATEFILES directly:

[Function] (UPDATEFILES) will update the FILE properties of the noticed les.  $(UPDATEFTLES \_ - \_ )$ 

# **11.6 FILE PACKAGE TYPES**

In addition to the denitions of functions and values of variables, source les in Interlisp can contain a variety of other information, e.g. property lists, record declarations, macro denitions, hash arrays, etc. In order to treat such a diverse assortment of data uniformly from the standpoint of le operations, the le package uses the concept of a *typed denition*, of which a function denition is just one example. A typed denition associates with a name (usually a litatom), a denition of a given type (called the le package type). Note that the same name may have several denitions of dierent types. For example, a litatom may have both a function denition and a variable denition. The le package also keeps track of the le that a particular typed denition is stored on, so one can think of a typed denition as a relation between four elements: a name, a denition, a type, and a le.

A le package type is an abstract notion of a class of objects which share the property that every object of the same le package type is stored, retrieved, edited, copied etc., by the le package in the same way. Each le package type is identied by a litatom, which can be given as an argument to the functions that manipulate typed denitions. The user may dene new le package types, as described in page 11.20.

#### FILEPKGTYPES

[Variable]

The value of FILEPKGTYPES is a list of all le package types, including any that may have been dened by the user.

The le package is initialized with the following built- in le package types:

Function de nitions. FNS

(top- level) Variable values. VARS

Property name/value pairs. When a property is changed or added, an object of type PROPS, with "name" (LITATOM PR OPNAME) is marked as being changed. PROPS

> Note that some properties are used to implement other le package types. For example, the property MACRO implements the le package type MACROS, the property ADVICE implements ADVICE, etc. This is indicated by putting the property PROPTYPE, with value of the le package type on the property list of the property name. For example, (GETPROP 'MACRO 'PROPTYPE) => MACROS. When such a property is changed or added, an object of the corresponding le package type is marked. IGNORE, the change is ignored. The FILE, FILEMAP, FILEDATES, etc. properties are all handled this way. (Note that IGNORE cannot be the name of a le package type implemented as a property). (GETPROP PR OPNAME 'PROPTYPE) =>

ALISTS Alists (association lists); a list of dotted pairs accessed via ASSOC and PUTASSOC.

A variable is declared to have an association list as its value by putting on its property list the property VARTYPE with value ALIST. In this case, each dotted pair on the list is an object of type ALISTS. When the value of such a variable is changed, only those entries in the a-list that are actually changed or added are marked as changed objects of type ALISTS (with "name" (LITATOM KEY )). Objects of type ALISTS are dumped via the ALISTS or ADDVARS le package commands.

Note that some alists are used to ''implement'' other le package types. For example, the value of the global variable USERMACROS implements the le package type USERMACROS and the values of LISPXMACROS and LISPXHISTORYMACROS implement the le package type LISPXMACROS. This is indicated by putting on the property list of the variable the property VARTYPE with value a list of the form (ALIST FILEPK GTYPE ). For example, (GETPROP 'LISPXHISTORYMACROS . 'VARTYPE) => (ALIST LISPXMACROS)

Expressions. EXPRESSIONS

> Objects of type EXPRESSIONS are written out via the P le package command, and marked as being changed via the REMEMBER programmers assistant command (page 8.13).

- Compiler macros. See page 5.17. MACROS
- User edit macros. See page 17.48. USERMACROS
- LISPXMACROS (values in) LISPXMACROS and LISPXHISTORYMACROS. See page 8.19.

Advice. See page 10.7. ADVICE

File package commands/types. New le package types and commands can be dened as explained on page 11.20 and page 11.32. FILEPKGCOMS

### **Functions for Manipulating Typed Denitions**

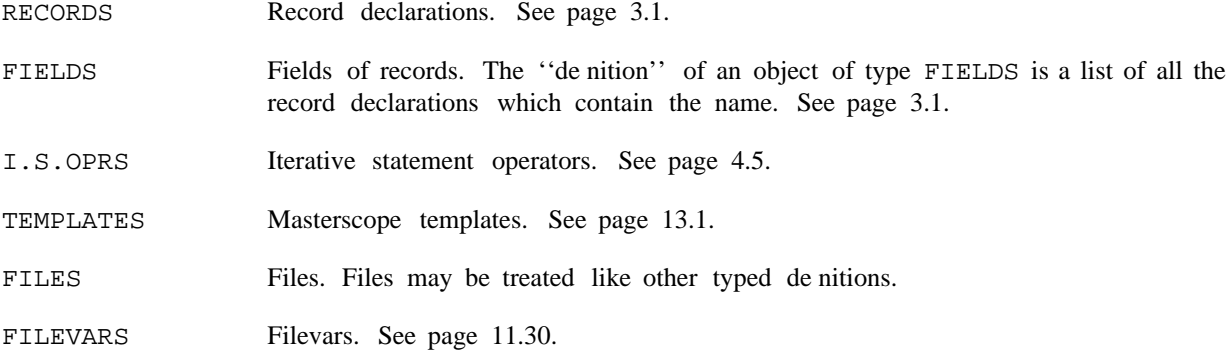

#### **11.6.1 Functions for Manipulating Typed Denitions**

The functions described below can be used to manipulate typed denitions, without needing to know how the manipulations are done. For example, (GETDEF 'FOO 'FNS) will return the function de nition of FOO, (GETDEF 'FOO 'VARS) will return the variable value of FOO, etc. All of the functions use the following conventions:

- (1) Any argument that expects a list of litatoms will also accept a single litatom, operating as though it were enclosed in a list. For example, if the argument FILES should be a list of les, it may also be a single le.
- (2) TYPE is a le package type. TYPE = NIL is equivalent to  $TYPE = FNS$ . The singular form of a le package type is also recognized, e.g.  $TYPE = VAR$  is equivalent to  $TYPE = VARS$ .
- (3) FILES= NIL is equivalent to FILES= FILELST.
- (4) SOUR CE is used to indicate the source of a denition, that is, where the denition should be found. SOUR CE can be one of:
	- Get the denition currently in eect. CURRENT
	- SAVED Get the "saved" de nition, as stored by SAVEDEF (page 11.18).
	- FILE Get the denition contained on the  $(rst)$  le determined by WHEREIS (page 11.10).

Note: WHEREIS is called with  $FILES = T$ , so that if the WHEREIS package (page 23.40) is loaded, the WHEREIS data base will be used to nd the le containing the de nition.

- Get the denition currently in eect if there is one, else the saved denition if there is one, otherwise the denition from a le determined by WHEREIS. Like specifying CURRENT, SAVED, and FILE in order, and taking the rst denition that is found. ?
- a le name or list of le names Get the denition from the rst of the indicated les that contains one.
- NIL In most cases, giving sour  $CE = \text{NIL}$  (or not specifying it at all) is the same as giving ?, to get either the current, saved, or led denition. However, with HASDEF, SOUR CE = NIL is interpreted as equal to sour  $CE = CURRENT$ , which only tests if

there is a current denition.

(5) All functions which make destructive changes are undoable.

The operation of most of the functions described below can be changed or extended by modifying the appropriate properties for the corresponding le package type using the function FILEPKGTYPE, described on page 11.20.

[Function] Returns the denition of NAME, of type TYPE, from SOUR CE. For most types, GETDEF returns the expression which would be prettyprinted when dumping NAME as TYPE. For example, for  $TYPE = FNS$ , an EXPR de nition is returned, for  $TYPE = VARS$ , the value of NAME is returned, etc. (GETDEF NAME TYPE SOUR CE OPTIONS )

OPTIONS is a list which species certain options:

- NOERROR GETDEF causes an error if an appropriate de nition cannot be found, unless OPTIONS is or contains NOERROR.
- a string If options is or contains a string, that string will be returned if no denition is found. The caller can thus determine whether a de nition was found, even for types for which NIL or NOBIND are acceptable denitions.
- NOCOPY GETDEF returns a copy of the denition unless options is or contains NOCOPY.
- NODWIM A FNS de nition will be dwimi ed if it is likely to contain CLISP unless OPTIONS is or contains NODWIM.
- [Function] Denes NAME of type TYPE with DEFINITION. For TYPE = FNS, does a DEFINE; for  $Type = VARS$ , does a SAVESET, etc. (PUTDEF NAME TYPE DEFINITION)

For  $TYPE = FILES$ , PUTDEF establishes the command list, notices  $NAME$ , and then calls MAKEFILE to actually dump the le NAME, copying functions if necessary from the "old" le (supplied as part of DEFINITION).

[Function] Returns NAME if NAME is the name of something of type TYPE. If not, attempts spelling correction if  $SPELLFL G = T$ , and returns the spelling-corrected NAME. Otherwise returns NIL. (HASDEF NAME TYPE SOUR CE SPELLFL G)

(HASDEF NIL TYPE ) returns T if NIL has a valid de nition.

Note: if sour  $c\epsilon = NIL$ , hasder interprets this as equal to sour  $c\epsilon = CURRENT$ , which only tests if there is a current denition.

[Function] Returns a list of the types in POSSIBLETYPES but not in IMPOSSIBLETYPES for Which NAME has a denition. FILEPKGTYPES is used if POSSIBLETYPES is NIL. (TYPESOF NAME POSSIBLETYPES IMPOSSIBLETYPES SOUR CE)

#### **Functions for Manipulating Typed Denitions**

[Function] Denes NEW to have a copy of the denition of OLD by doing PUTDEF on a copy of the denition retrieved by (GETDEF OLD TYPE SOUR CE OPTIONS ). NEW is substituted for  $OLD$  in the copied denition, in a manner that may depend on the . TYPE For example, (COPYDEF 'PDQ 'RST 'FILES) sets up RSTCOMS to be a copy of PDQCOMS, changes things like (VARS \* PDQVARS) to be (VARS \* RSTVARS) in RSTCOMS, and performs a MAKEFILE on RST such that the appropriate de nitions get copied from PDQ. Note: COPYDEF disables the NOCOPY option of GETDEF, so NEW will always have a *copy* of the denition of OLD. [Function] Removes the denition of NAME as a TYPE that is currently in eect. [Function] Prettyprints the denition of NAME as a TYPE to FILE. This shows the user how NAME would be written to a le. Used by ADDTOFILES? (page 11.8). [Function] Edits the denition of NAME as a TYPE. Essentially performs (PUTDEF NAME TYPE (EDITE (GETDEF NAME TYPE SOUR CE) EDITCOMS )). [Function] Makes DEFINITION (or if DEFINITION = NIL, the denition of NAME as a TYPE that is currently in e ect) be the "saved" de nition for NAME as a TYPE. If TYPE = FNS (or TYPE = NIL), this consists of storing DEFINITION on NAME 's property list under property EXPR, CODE, or SUBR. For  $TYPE = \text{VARS}$ , the denition is stored as the value of the VALUE property. For other types, DEFINITION is stored in an internal data structure, from where it can be retrieved by GETDEF or UNSAVEDEF. [Function] Makes the "saved" de nition of NAME as a TYPE be the de nition currently in e ect. If  $\text{Type} = \text{FNS}$  (or  $\text{Type} = \text{NIL}$ ), UNSAVEDEF will unsave the EXPR property if any, else CODE or SUBR. UNSAVEDEF also recognizes TYPE = EXPR, CODE, or SUBR, meaning to unsave the corresponding denition only. [Function] Equivalent to (PUTDEF NAME TYPE (GETDEF NAME TYPE SOUR CE)). LOADDEF is essentially a generalization of LOADFNS, e.g. it enables loading a single record declaration from a le. Note that (LOADDEF FN) will give FN an EXPR de nition, either obtained from its property list or a le, un less it already has one. [Function] (COPYDEF OLD NEW TYPE SOUR CE OPTIONS ) (DELDEF NAME (SHOWDEF NAME (EDITDEF NAME TYPE SOUR CE EDITCOMS ) (SAVEDEF NAME TYPE DEFINITION) (UNSAVEDEF NAME (LOADDEF NAME TYPE SOUR CE) (CHANGECALLERS OLD NEW TYPES FILES METHOD ) TYPE) TYPE FILE)  $TYPE \quad \_ )$ 

Finds all of the places where OLD is used as any of the types in TYPES and changes those places to use NEW. For example, (CHANGECALLERS 'NLSETQ 'ERSETQ) will change all calls to NLSETQ to be calls to ERSETQ. Also changes occurrences of to inside the lecoms of any le, inside record declarations, properties, OLD NEWetc.

CHANGECALLERS attempts to determine if OLD might be used as more than one type; for example, if it is both a function and a record eld. If so, rather than performing the transformation  $OD \rightarrow NEW$  automatically, the user is allowed to edit all of the places where  $OLD$  occurs. For each occurrence of  $OLD$ , the user is asked whether he wants to make the replacement. If he responds with anything except Yes or No, the editor is invoked on the expression containing that occurrence.

Currently there are two dierent methods for determining which functions are to be examined. If  $METHOD = EDITIONICALLERS$ , EDITCALLERS is used to search FILES (see page 17.59). If  $METHOD = MASTERSCOPE$ , then the Masterscope database is used instead. METHOD = NIL defaults to MASTERSCOPE if the value of the variable DEFAULTRENAMEMETHOD is MASTERSCOPE and a Masterscope database exists, otherwise it defaults to EDITCALLERS.

- [Function] First performs (COPYDEF OLD NEW TYPE) for all TYPE inside TYPES. It then calls CHANGECALLERS to change all occurrences of OLD to NEW, and then "deletes" OLD with DELDEF. For example, if the user has a function FOO which he now wishes to call FIE, he simply performs (RENAME 'FOO 'FIE), and FIE will be given FOO's de nition, and all places that FOO are called will be changed to call FIE instead. (RENAME OLD NEW TYPES FILES METHOD )
- [Function] Compares de niton of NAME1 with that of NAME2, i.e. performs (COMPARELISTS (COMPARE NAME1 NAME2 TYPE SOUR CE1 SOUR CE2) (GETDEF NAME1 TYPE SOUR CE1) (GETDEF NAME2 TYPE SOUR CE2))
- [Function] Calls COMPARELISTS on all pairs of de nitions of NAME as a TYPE obtained from the various sour CES. (COMPAREDEFS NAME TYPE SOUR CES)

# **11.6.2 Dening New File Package Types**

All manipulation of typed denitions in the le package is done using the type- independent functions GETDEF, PUTDEF, etc. Therefore, to de ne a new le package type, it is only necessary to specify what these functions should do when dealing with a typed denition of the new type. Each le package type has the following properties, whose values are functions or lists of functions:

Note: These functions are dened to take a TYPE argument so that the user may have the same function for more than one type.

Value is a function of three arguments, NAME, TYPE, and OPTIONS, which should return the current denition of NAME as a type TYPE. Used by GETDEF (which passes its OPTION argument). GETDEF

> If there is no GETDEF property, a le package command for dumping NAME is created (by MAKENEWCOM). This command is then used to write the denition of NAME as a type TYPE onto the le FILEPKG. SCRATCH (in Interlisp- D, this le is created on the  ${CORE}$  device). This expression is then read back in and returned as the current denition.

#### **Dening New File Package Types**

- This enables the user to provide a way of obtaining denitions from a le that is more e cient than the default procedure used by GETDEF. Value is a function of four arguments, NAME, TYPE, FILE, and OPTIONS. The function is applied by GETDEF when it is determined that a typed denition is needed from a particular le. The function must open and search the given le and return any TYPE denition for NAME that it nds. FILEGETDEF
- Value is a function of three arguments, NAME, TYPE, and DEFINITION, which should store DEFINITION as the denition of NAME as a type TYPE. Used by PUTDEF. PUTDEF
- Value is a function of two arguments, NAME, and TYPE, which removes the denition of of NAME as a TYPE that is currently in eect. Used by DELDEF. DELDEF
- Value is a function of four arguments, NAME, TYPE, LISTNAME, and FILE. Species how to make a new (instance of a) le package command to dump NAME, an object of type TYPE. The function should return the new le package command. Used by ADDTOFILE and SHOWDEF. NEWCOM

If LISTNAME is non-NIL, this means that the user specied LISTNAME as the levar in his interaction with ADDTOFILES? (see page 11.30).

If no NEWCOM is specied, the default is to call DEFAULTMAKENEWCOM, which will CONStruct and return a command of the form (TYPE NAME). DEFAULTMAKENEWCOM can be advised or redened by the user.

Value is a list of functions to be applied to  $NAME$ ,  $TYPE$ , and  $REASON$  when  $NAME$ , an instance of type  $TYPE$ , is changed or dened (see MARKASCHANGED, page 11.11). Used for various applications, e.g. when an object of type  $I.S.OPRS$  changes, it is necessary to clear the corresponding translatons from CLISPARRAY. WHENCHANGED

> The WHENCHANGED functions are called before the object is marked as changed, so that it can, in fact, decide that the object is *not* to be marked as changed, and execute . (RETFROM 'MARKASCHANGED)

> Note: For backwards compatibility, the REASON argument passed to WHENCHANGED functions is either T (for DEFINED) and NIL (for CHANGED).

- Value is a list of functions to be applied to NAME, TYPE, and FILE when NAME, an instance of type TYPE, is added to FILE. WHENFILED
- Value is a list of functions to be applied to NAME, TYPE, and FILE when NAME, an instance of type TYPE, is removed from FILE. WHENUNFILED
- Value is a string which describes instances of this type. For example, for type RECORDS, the value of DESCRIPTION is the string "record declarations". DESCRIPTION

The function FILEPKGTYPE is used to dene new le package types, or to change the attributes of existing types. Note that it is possible to redene the attributes of system le package types, such as FNS or PROPS.

 [NoSpread Function] Nospread function for dening new le package types, or changing attributes of existing le package types. PR OP  $\mathrm{i}$  is one of the property names given above; VAL  $\mathrm{i}$  $(\verb|FILEPKGTYPE| \verb|  ryPE| \verb|  PROP|_1 \verb| VAL|_1 \verb|    PROP|_N \verb| VAL|_N|)$ <sup>PR OP</sup> N <sup>VAL</sup> N

is the value to be given to that property. Returns TYPE.

(FILEPKGTYPE TYPE PR OP) returns the value of the property PR OP, without changing it.

(FILEPKGTYPE TYPE returns an alist of all of the dened properties of TYPE, using the property names as keys.

# **11.7 FILE PACKAGE COMMANDS**

The basic mechanism for creating symbolic les is the function MAKEFILE (page 11.6). For each le, the le package has a data structure known as the ''lecoms'', which species what typed descriptions are contained in the le. A lecoms is a list of le package commands, each of which species objects of a certain le package type which should be dumped. For example, the lecoms

( (FNS FOO) (VARS FOO BAR BAZ) (RECORDS XYZZY) )

has a FNS, a VARS, and a RECORDS le package command. This lecoms species that the function denition for FOO, the variable values of FOO, BAR, and BAZ, and the record declaration for XYZZY should be dumped.

By convention, the lecoms of a le  $x$  is stored as the value of the litatom  $x$  COMS. For example,  $(MAKEFTLE 'FOO.727)$  will use the value of FOOCOMS as the lecoms. This variable can be directly manipulated, but the le package contains facilities which make constructing and updating lecoms easier, and in some cases automatic (See page 11.32).

A le package command is an instruction to MAKEFILE to perform an explicit, well-dened operation, usually printing an expression. Usually there is a one- to-one correspondence between le package types and le package commands; for each le package type, there is a le package command which is used for writing objects of that type to a le, and each le package command is used to write objects of a particular type. However, in some cases, the same le package type can be dumped by several dierent le package commands. For example, the le package commands PROP, IFPROP, and PROPS all dump out objects with the le package type PROPS. This means if the user changes an object of le package type PROPS via EDITP, a typed-in call to PUTPROP, or via an explicit call to MARKASCHANGED, this object can be written out with any of the above three commands. Thus, when the le package attempts to determine whether this typed object is contained on a particular le, it must look at instances of all three le package commands PROP, IFPROP, and PROPS, to see if the corresponding atom and property are specied. It is also permissible for a single le package command to dump several dierent le package types. For example, the user can dene a le package command which dumps both a function denition and its macro. Conversely, some le package comands do not dump any le package types at all, such as the E command.

For each le package command, the le package must be able to determine what typed denitions the command will cause to be printed so that the le package can determine on what le (if any) an object of a given type is contained (by searching through the lecoms). Similarly, for each le package type, the le package must be able to construct a command that will print out an object of that type. In other words, the le package must be able to map le package commands into le package types, and vice

### **File Package Commands**

versa. Information can be provided to the le package about a particular le package command via the function FILEPKGCOM (page 11.32), and information about a particular le package type via the function FILEPKGTYPE (page 11.20). In the absence of other information, the default is simply that a le package command of the form  $(x \text{ NAME})$  prints out the denition of NAME as a type x, and, conversely, if NAME is an object of type  $x$ , then NAME can be written out by a command of the form  $(x \text{ NAME } )$ .

If a le package function is given a command or type that is not dened, it attempts spelling correction<sup>5</sup> commands is written (again) on the output le. <sup>6</sup> If unsuccessful, generates an error, BAD FILE PACKAGE using FILEPKGCOMSPLST as a spelling list. If successful, the corrected version of the list of le package . COMMAND

File package commands can be used to save on the output le denitions of functions, values of variables, property lists of atoms, advised functions, edit macros, record declarations, etc. The interpretation of each le package command is as follows:

 [File Package Command] Writes a DEFINEQ expression with the function denitions of  $FN_1$   $FN_N$ .  $($  FNS  $\,$  FN  $_{\rm 1}$   $\,$   $\,$  FN  $_{\rm N}$   $)$  $FN_{N}$  $FN_{N}$ .

> The user should never print a DEFINEQ expression directly onto a le himself (by using the P le package command, for example), because MAKEFILE generates the lemap of function de nitions from the FNS le package commands (see page 11.38).

 [File Package Command] For each var  $\frac{1}{1}$  writes an expression to set its top level value when the le is loaded. If var  $_i$  is atomic, VARS writes out an expression to set var  $_i$  to the top-level value it had at the time the le was written. If  $VAR<sub>i</sub>$  is non-atomic, it is interpreted as (VAR FORM ), and VARS write out an expression to set var to the value of FORM (evaluated when the le is loaded).  $\begin{array}{ccc} \text{(VARS} & \text{var} \\ \text{1} & \text{1} \end{array} \qquad \begin{array}{c} \text{VAR} \\ \text{N} \end{array} \end{array} \label{eq:VARS}$ VAR  $_{\rm N}$ )

VARS prints out expressions using RPAQQ and RPAQ, which are like SETQQ and SETQ except that they also perform some special operations with respect to the le package (see page 11.37).

Note: VARS cannot be used for putting arbitrary variable values on les. For example, if the value of a variable is an array (or many other data types), a litatom which represents the array is dumped in the le instead of the array itself. The HORRIBLEVARS le package command (page 11.25) provides a way of saving and reloading variables whose values contain re-entrant or circular list structure, user data types, arrays, or hash arrays.

 [File Package Command] INITVARS is used for initializing variables, setting their values only when they are currently NOBIND. A variable value de ned in an INITVARS command will not change an already established value. This means that re-loading les to get some other information will not automatically revert to the initialization values.  $\begin{array}{ccc} \text{(INITVARS} & \text{VAR} _1 & \text{VAR} _N \end{array}$ VAR $_{\rm N}$ )

 $5$ unless DWIMFLG or NOSPELLFLG = NIL. See page 15.12.

<sup>&</sup>lt;sup>6</sup> since at this point, the uncorrected list of le package commands would already have been printed on the output le. When the le is loaded, this will result in FILECOMS being reset, and may cause a message to be printed, e.g., (FOOCOMS RESET). The value of FOOCOMS would then be the corrected version.

The format of an INITVARS command is just like VARS. The only dierence is that if  $VAR_i$  is atomic, the current value is not dumped; instead NIL is dened as the initialization value. Therefore, (INITVARS FOO (FUM 2)) is the same as (VARS (FOO NIL)(FUM 2)), if FOO and FUM are both NOBIND.

INITVARS writes out an RPAQ? expression on the le instead of RPAQ or RPAQQ.

 [File Package Command] For each (var  $\rm i$  . LST  $\rm i$ ), writes an ADDTOVAR to add each element of LST  $\rm i$  to the list that is the value of  $var_i$  at the time the le is loaded. The new value of VAR  $\pm$  will be the union of its old value and  $\text{LST}_{\pm}$  If the value of var  $\pm$  is NOBIND, it is rst set to NIL. (ADDVARS ( . ) ( . )) VAR 1 LST 1 var <sub>n</sub> . Lst<sub>n</sub>

> For example, (ADDVARS (DIRECTORIES LISP LISPUSERS)) will add LISP and LISPUSERS to the value of DIRECTORIES.

> If  $\text{LST}_i$  is not specied,  $\text{VAR}_i$  is initialized to NIL if its current value is NOBIND. In other words, (ADDVARS (VAR)) will initialize VAR to NIL if VAR has not previously been set.

(ALISTS (VAR  $_1$  KEY  $_2$  ) (VAR  $_N$  KEY  $_3$  KEY  $_4$  ) ) [File Package Command]  $\forall$ AR  $\pm$  is a variable whose value is an alist, such as EDITMACROS, BAKTRACELST, etc. For each var  $\frac{1}{r}$  ALISTS writes out expressions which will restore the values associated with the specied keys. For example, (ALISTS (BREAKMACROS BT BTV)) will dump the denition for the BT and BTV commands on BREAKMACROS.

> Some alists (USERMACROS, LISPXMACROS, etc.) are used to implement other le package types, and they have their own le package commands.

 [File Package Command] Writes a PUTPROPS expression to restore the value of the PROPNAME property of each litatom LITATOM i when the le is loaded. (PROP PR OPNAME LITATOM 1 LITATOM <sub>N</sub>)

> If PROPNAME is a list, expressions will be written for each property on that list. If PR OPNAME is the litatom ALL, the values of all user properties (on the property list of each LITATOM  $\frac{1}{2}$  are saved. SYSPROPS is a list of properties used by system functions. Only properties *not* on that list are dumped when the ALL option is used.

> If LITATOM i does not have the property PR OPNAME (as opposed to having the property with value NIL), a warning message "NO PROPNAME PROPERTY FOR LITATOM  $i'$  is printed. The command IFPROP can be used if it is not known whether or not an atom will have the corresponding property.

 [File Package Command] Same as the PROP le package command, except that it only saves the properties that actually appear on the property list of the corresponding atom. For example, if FOO1 has property PROP1 and PROP2, FOO2 has PROP3, and FOO3 has property PROP1 and PROP3, then (IFPROP (PROP1 PROP2 PROP3) FOO1 FOO2 FOO3) will save only those ve property values. (IFPROP PROPNAME) LITATOM 1 LITATOM  $_N$ )

# **File Package Commands**

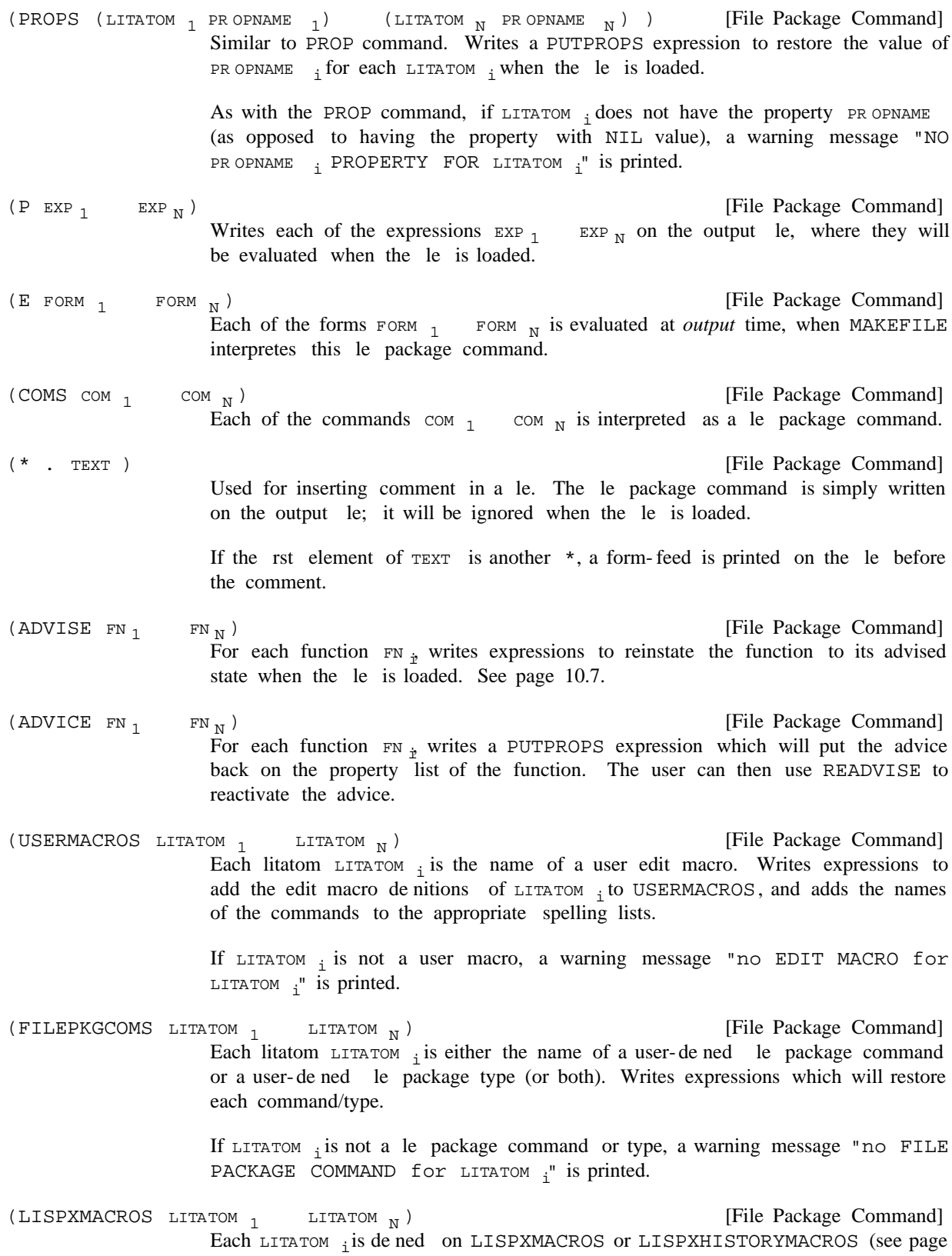

8.19). Writes expressions which will save and restore the denition for each macro, as well as making the necessary additions to LISPXCOMS

- [File Package Command] Each REC  $\mathrm{i}$  is the name of a record (see page 3.1). Writes expressions which will redeclare the records when the le is loaded. (RECORDS REC  $_{\rm 1}$   $\,$  REC  $_{\rm N}$  )  $_{\rm REC}$ <sub>N</sub>)
- [File Package Command] Similar to RECORDS, INITRECORDS writes expressions on a le that will, when loaded, perform whatever initialization/allocation is necessary for the indicated records. However, the record declarations themselves are not written out. This facility is useful for building systems on top of Interlisp, in which the implementor may want to eliminate the record declarations from a production version of the system, but the allocation for these records must still be done.  $\begin{array}{ccc} \texttt{(INITRECORDS} & \texttt{REC}\ _1 \qquad & \texttt{REC}\ _\texttt{N}\ \end{array}$ REC  $_{\rm N}$ )
- [File Package Command] Each opr  $\frac{1}{1}$  is the name of a user-dened i.s.opr (see page 4.13). Writes expressions which will redene the i.s.oprs when the le is loaded.  $(I.S.$  OPRS OPR  $_1$  OPR  $_N$  ) OPR  $_N$ )
- [File Package Command] Each LITATOM  $\frac{1}{1}$  is a litatom which has a Masterscope template (see page 13.18). Writes expressions which will restore the templates when the le is loaded.  $\begin{array}{ccc} \texttt{(TEMPLATES} & \texttt{LITATOM} & \\ \texttt{I} & \texttt{I} & \texttt{LITATOM} & \\ \end{array} \hspace{-0.2cm} \begin{array}{ccc} \texttt{N} \end{array}$ LITATOM <sub>N</sub>)
- [File Package Command] For each  $B_{\text{LOCK}}$  <sub>i</sub> writes a DECLARE: expression which the block compile functions interpret as a block declaration. See page 12.14. (BLOCKS BLOCK  $_{\rm 1}$   $_{\rm BLOCK~N}$  )  $_{\rm BL}$  OCK  $_{\rm N}$   $)$
- [File Package Command] Each LITATOM  $\mathrm{i}$  is a litatom with a MACRO de nition (and/or a DMACRO, 10MACRO, etc.). Writes out an expression to restore all of the macro properties for each LITATOM  $_{\dot{x}}$  embedded in a DECLARE: EVAL@COMPILE so the macros will be dened when the le is compiled. See page 5.17.  $(\begin{array}{ccccc} \texttt{MACROS} & \texttt{LITATOM} & & \texttt{LITATOM} & \texttt{N} \end{array})$ LITATOM<sub>N</sub>)
- [File Package Command] [File Package Command] [File Package Command] Outputs the corresponding compiler declaration embedded in a DECLARE: DOEVAL@COMPILE DONTCOPY. See page 12.3.  $\begin{array}{ccc} \texttt{(SPECVARS} & \texttt{VAR} & \texttt{1} & \texttt{VAR} \ \texttt{N} \end{array} \label{eq:2}$  $\begin{array}{ccc} \text{(LOCALVARS} & \text{VAR} _1 & \text{VAR} _N \end{array}$  $(\texttt{GLOBALVARS}\ \texttt{VAR}\ \texttt{1}\qquad \texttt{VAR}\ \texttt{N})$ VAR  $_{\rm N}$ ) VAR  $_{\rm N}$  ) VAR  $_{\rm N}$  )
- [File Package Command] Like VARS, except that the value of each var  $\frac{1}{1}$  may contain structures for which READ is not an inverse of PRINT, e.g. arrays, readtables, user data types, etc. Uses (page 6.24). HPRINT  $\left(\,\rm UGLYVARS\;\; VAR\;_{1}\qquad \ \ \, \rm VAR\;_{N}\,\,\right)$ var  $_{\textrm{N}}$  )
- [File Package Command] Like UGLYVARS, except structures may also contain circular pointers. Uses HPRINT (page 6.24). The values of  $var_1$  var  $var_N$  are printed in the same operation, so that they may contain pointers to common substructures.  $\begin{array}{ccc} \text{(HORRIBLEVARS} & \text{VAR} _1 & \text{VAR} _N \end{array}$ VAR $_{\rm N}$ )

UGLYVARS does not do any checking for circularities, which results in a large speed and internal-storage advantage over HORRIBLEVARS. Thus, if it is known that the data structures do not contain circular pointers, UGLYVARS should be used instead

### **File Package Commands**

of HORRIBLEVARS.

(DECLARE: . FILEPK GCOMS/FLA GS)

[File Package Command] Normally expressions written onto a symbolic le are (1) evaluated when loaded; (2) copied to the compiled le when the symbolic le is compiled (see page 12.1); and  $(3)$  not evaluated at compile time. DECLARE: allows the user to override these defaults.

FILEPK GCOMS/FLA GS is a list of le package commands, possibly interspersed with "tags". The output of those le package commands within FILEPK GCOMS/FLA GS is embedded in a DECLARE: expression, along with any tags that are specied. For example, (DECLARE: EVAL@COMPILE DONTCOPY (FNS ) (PROP )) would produce (DECLARE: EVAL@COMPILE DONTCOPY (DEFINEQ ) (PUTPROPS

)). DECLARE: is *de ned* as an nlambda nospread function, which processes its arguments by evaluat ing or not evaluat ing each expression depend ing on the setting of internal state variables. The initial setting is to evaluate, but this can be overridden by specifying the DONTEVAL@LOAD tag.

DECLARE: expressions are specially processed by the compiler. For the purposes of compilation, DECLARE: has two principal applications: (1) to specify forms that are to be evaluated at compile time, presumably to aect the compilation, e.g., to set up macros; and/or (2) to indicate which expressions appearing in the symbolic le are *not* to be copied to the output le. (Normally, expressions are *not* evaluated and *are* copied.) Each expression in CDR of a DECLARE: form is either evaluated/not- evaluated and copied/not- copied depending on the settings of two internal state variables, initially set for copy and not- evaluate. These state variables can be reset for the remainder of the expressions in the DECLARE: by means of the tags DONTCOPY, EVAL@COMPILE, etc.

The tags are:

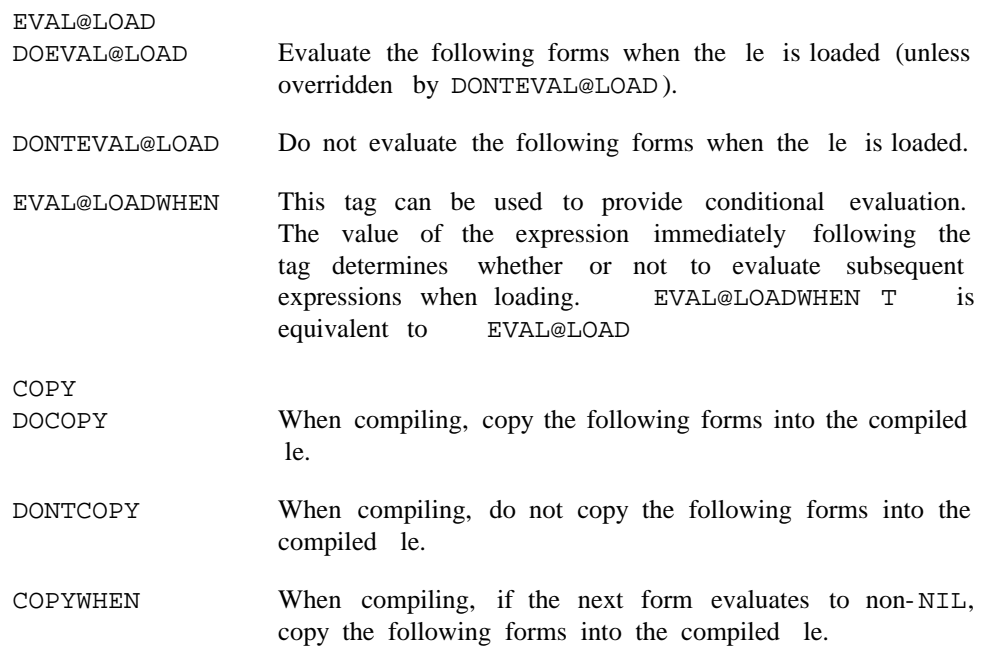

#### EVAL@COMPILE

When compiling, evaluate the following forms. DOEVAL@COMPILE

DONTEVAL@COMPILE

When compiling, do not evaluate the following forms.

EVAL@COMPILEWHEN

When compiling, if the next form evaluates to non-NIL, evaluate the following forms.

For expressions that are to be copied to the compiled le, the tag FIRST can be used to specify that the following expressions in the DECLARE: are to appear at the front of the compiled le, before anything else except the FILECREATED expressions (see page 11.35). For example, (DECLARE: COPY FIRST (P (PRINT MESS1 T)) NOTFIRST (P (PRINT MESS2 T))) will cause (PRINT MESS1 T) to appear rst in the compiled le, followed by any functions, then (PRINT MESS2 T). FIRST

NOTFIRST Reverses the eect of FIRST.

The value of DECLARETAGSLST is a list of all the tags used in DECLARE: expressions. If a tag not on this list appears in a DECLARE: le package command, performs spelling correction using DECLARETAGSLST as a spelling list.

Note that the function LOADCOMP (page 11.6) provides a convenient way of obtaining information from the DECLARE: expressions in a le, without reading in the entire le. This information may be used for compiling other les.

- [File Package Command] This command is used for "exporting" de nitions. Like COM, each of the commands COM  $_{1}$  COM  $_{N}$  is interpreted as a le package command. The commands are also agged in the le as being ''exported'' commands, for use with GATHEREXPORTS (see page 11.29).  $(\begin{array}{ccc} \texttt{EXPORT} & \texttt{COM} & \\ \texttt{1} & \texttt{COM} & \\ \end{array} )$  $COM_{\mathbf{M}})$
- [File Package Command] Like VARS, for each var  $\frac{1}{1}$  writes an expression to set its top level value when the le is loaded. Also writes a CONSTANTS expression to declare these variables as constants (see page 12.6). Both of these expressions are wrapped in a (DECLARE: expression, so they can be used by the compiler.  $\begin{array}{ccc} \text{(CONSTANTS} & \text{VAR }_{1} & \text{VAR }_{N} \end{array}$ EVAL@COMPILE ) VAR $_{\rm N}$ )

Like VARS,  $VAR_i$  can be non-atomic, in which case it is interpreted as ( $VAR$ FORM), and passed to CONSTANTS (along with the variable being initialized to ). FORM

 [File Package Command] Each of the commands  $com_i$  will be interpreted as a le package command without regard to any le package macros (as dened by the MACRO property of the FILEPKGCOM function, page 11.32). Useful for rede ning a built- in le package command in terms of itself.  $\begin{array}{ccc} \text{(ORIGINAL} & \text{com }_{1} \qquad & \text{com }_{N} \end{array}$  $COM_{\mathbf{N}})$ 

# **Exporting Denitions**

Note that some of the ''built-in'' le package commands are dened by le package macros, so interpreting them (or new user- dened le package commands) with ORIGINAL will fail. ORIGINAL was never intended to be used outside of a le package command macro.

```
[File Package Command]
(FILES . FILES/LISTS)
```
Used to specify auxiliary les to be loaded in when the le is loaded. FILES/LISTS is a list of les, possibly interspersed with lists, which may be used to specify certain loading options. Within these lists, the following tokens are recognized:

The elements of the FILES command are the (name eld) of the les to load. There are actually several other ways to load in les; the FILES command interprets LISTP elements of the commands as a series of tokens which change its state. Those tokens can be:

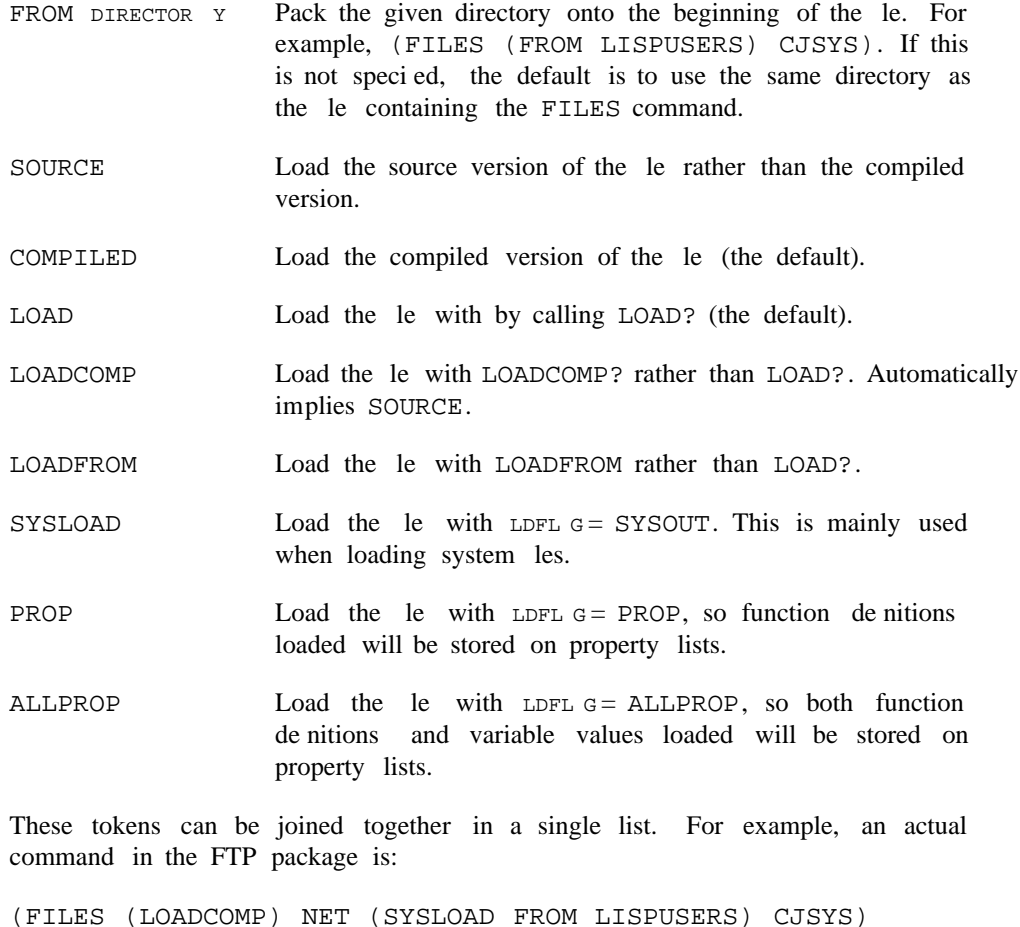

# **11.7.1 Exporting Denitions**

When building a large system in Interlisp, it is often the case that there are record denitions, macros and the like that are needed by several dierent system les when running, analyzing and compiling the source

code of the system, but which are not needed for running the compiled code. By using the DECLARE: le package command with tag DONTCOPY (page 11.26), these denitions can be kept out of the compiled les, and hence out of the system constructed by loading the compiled les les into Interlisp. This saves loading time, space in the resulting system, and whatever other overhead might be incurred by keeping those denitions around, e.g., burden on the record package to consider more possibilities in translating record accesses, or conicts between system record elds and user record elds.

However, if the implementor wants to debug or compile code in the resulting system, the denitions are needed. And even if the denitions *had* been copied to the compiled les, a similar problem arises if one wants to work on system code in a regular Interlisp environment where none of the system les had been loaded. One could mandate that any denition needed by more than one le in the system should reside on a distinguished le of denitions, to be loaded into any environment where the system les are worked on. Unfortunately, this would keep the denitions away from where they logically belong. The EXPORT mechanism is designed to solve this problem.

To use the mechanism, the implementor identies any denitions needed by les other than the one in which the denitions reside, and wraps the corresponding le package commands in the EXPORT le package command (page 11.27). Thereafter, GATHEREXPORTS can be used to make a single le containing all the exports.

- [Function] FROMFILES is a list of les containing EXPORT commands. GATHEREXPORTS extracts all the exported commands from those les and produces a loadable le TOFILE containing them. If  $FLG = EVAL$ , the expressions are evaluated as they are gathered; i.e., the exports are eectively loaded into the current environment as well as being written to TOFILE. (GATHEREXPORTS FROMFILES TOFILE FLG)
- [Function] If RETURNFL G is NIL, this loads any exported denitions from FILE into the current environment. If  $REUERNFL$  G is T, this returns a list of the exported denitions (evaluable expressions) without actually evaluating them. (IMPORTFILE FILE RETURNFL G)

[Function] Checks each of the les in FILES to see if any exists in a version newer than the one from which the exports in memory were taken (GATHEREXPORTS and IMPORTFILE note the creation dates of the les involved), or if any le in the list has not had its exports loaded at all. If there are any such les, the user is asked for permission to IMPORTFILE each such le. If no ASKFL G is non-NIL, IMPORTFILE is performed without asking. (CHECKIMPORTS FILES NO ASKFL G)

For example, suppose le FOO contains records R1, R2, and R3, macros BAR and BAZ, and constants CON1 and CON2. If the denitions of R1, R2, BAR, and BAZ are needed by les other than FOO, then the le commands for FOO might contain the command

```
(DECLARE: EVAL@COMPILE DONTCOPY
   (EXPORT (RECORDS R1 R2)
           (MACROS BAR BAZ))
   (RECORDS R3)
   (CONSTANTS BAZ))
```
None of the commands inside this DECLARE: would appear on FOO's compiled le, but (GATHEREXPORTS '(FOO) 'MYEXPORTS) would copy the record denitions for R1 and R2 and the macro denitions for

### **FileVars**

BAR and BAZ to the le MYEXPORTS.

# **11.7.2 FileVars**

In each of the le package commands described above, if the litatom  $*$  follows the command type,<sup>7</sup> the form following the  $\star$ , i.e., CADDR of the command, is evaluated and its value used in executing the command, e.g.,  $(FNS \star (APPEND FNS1 FNS2))$ . When this form is a litatom, e.g.  $(FNS \star$ FOOFNS), we say that the variable is a "levar". Note that  $(COMS * FORM)$  provides a way of computing what should be done by MAKEFILE.

Example:

```
would create a le FOO containing:
                                     \rightarrow_ (SETQ FOOFNS '(FOO1 FOO2 FOO3))
(FOO1 FOO2 FOO3)
_ (SETQ FOOCOMS
     '( (FNS * FOOFNS)
         (VARS FIE)
         (PROP MACRO FOO1 FOO2)
         (P (MOVD 'FOO1 'FIE1))]
_ (MAKEFILE 'FOO)
(FILECREATED "time and date the le was made" . "other information")
(PRETTYCOMPRINT FOOCOMS)
(RPAQQ FOOCOMS ((FNS * FOOFNS) )
(RPAQQ FOOFNS (FOO1 FOO3 FOO3))
(DEFINEQ "denitions of FOO1, FOO2, and FOO3")
(RPAQQ FIE "value of FIE")
(PUTPROPS FOO1 MACRO PROPVALUE)
```
(PUTPROPS FOO2 MACRO PROPVALUE) (MOVD (QUOTE FOO1) (QUOTE FIE1)) STOP

# **11.7.3 Dening New File Package Commands**

A le package command is dened by specifying the values of certain properties. The user can specify the various attributes of a le package command for a new command, or respecify them for an existing command. The following properties are used:

MACRO **Solution** Denes how to dump the le package command. Used by MAKEFILE. Value is a pair (ARGS . COMS ). The "arguments" to the le package command are substituted for  $AR$  as throughout coms, and the result treated as a list of le package commands. For example, following (FILEPKGCOM 'FOO 'MACRO '((X Y) .

<sup>&</sup>lt;sup>7</sup> Except for the PROP and IFPROP commands, in which case the  $*$  follows the property name, e.g., . (PROP MACRO \* FOOMACROS)

COMS), the le package command (FOO A B) will cause A to be substituted for X and B for Y throughout coms, and then coms treated as a list of commands.

The substitution is carried out by SUBPAIR (page 2.24), so that the "argument list" for the macro can also be atomic. For example, if  $(X : \text{cons})$  was used instead of  $((X Y)$ . coms), then the command (FOO A B) would cause  $(A B)$  to be substituted for X throughout coms.

Note: Filevars are evaluated *before* substitution. For example, if the litatom \* follows NAME in the command, CADDR of the command is evaluated substituting in coms.

Species how (if possible) to add an instance of an object of a particular type to a given le package command. Used by ADDTOFILE. Value is FN, a function of three arguments, com, a le package command CAR of which is EQ to COMMANDNAME, NAME, a typed object, and  $TYPE$ , its type. FN should return T if it (undoably) adds NAME to COM, NIL if not. If no ADD property is specied, then the default is (1) if  $(CAR COM ) = TYPE and (CADR COM ) = *, and (CADDR COM ) is a levar (i.e.$ a literal atom), add NAME to the value of the levar, or (2) if (CAR COM ) = TYPE and (CADR  $con$ ) is not  $*$ , add  $NAME$  to (CDR  $con$  ). ADD

> Actually, the function is given a fourth argument, NEAR, which if non-NIL, means the function should try to add the item after NEAR. See discussion of ADDTOFILES?, page 11.8.

Species how (if possible) to delete an instance of an object of a particular type from a given le package command. Used by DELFROMFILES. Value is FN, a function of three arguments, COM, NAME, and TYPE, same as for ADD. FN should return T if it (undoably) deletes NAME from COM, NIL if not. If no DELETE property is specied, then the default is (1) (CAR COM ) = TYPE and (CADR COM ) =  $*$ , and (CADDR COM) is a levar (i.e. a literal atom), and NAME is contained in the value of the levar, then remove NAME from the levar, or  $(2)$  if  $(CAR COM)$  = TYPE and (CADR  $com$ ) is not  $\star$ , and  $name$  is contained in (CDR  $com$ ), then remove NAME from (CDR COM ). DELETE

> If FN returns the value of ALL, it means that the command is now "empty", and can be deleted entirely from the command list.

CONTENTS CONTAIN

Species whether an instance of an object of a given type is contained in a given le package command. Used by WHEREIS and INFILECOMS?. Value is FN, a function of three arguments,  $com$ , a le package command CAR of which is  $EQ$ to COMMANDNAME, NAME, and TYPE. The interpretation of NAME is as follows: if NAME is NIL, FN should return a list of elements of type TYPE contained in COM. If NAME is T, FN should return T if there are *any* elements of type TYPE in COM. If NAME is an atom other than T or NIL, return T if NAME of type TYPE is contained in  $com$ . Finally, if  $NAME$  is a list, return a list of those elements of type TYPE contained in  $com$  that are also contained in NAME.

Note that it is sucient for the CONTENTS function to simply return the list of items of type TYPE in command COM, i.e. it can in fact ignore the NAME argument. The NAME argument is supplied mainly for those situations where producing the

### **Functions for Manipulating File Command Lists**

entire list of items involves signicantly more computation or creates more storage than simply determining whether a particular item (or any item) of type TYPE is contained in the command.

If a CONTENTS property is specied and the corresponding function application returns NIL and  $(CAR COM) = TYPE$ , then the operation indicated by NAME is performed (1) on the value of (CADDR COM), if (CADR COM) =  $*$ , otherwise (2) on (CDR com). In other words, by specifying a CONTENTS property that returns NIL, e.g. the function NILL, the user species that a le package command of name FOO produces objects of le package type FOO and only objects of type FOO.

If the CONTENTS property is not provided, the command is simply expanded according to its MACRO de nition, and each command on the resulting command list is then interrogated.

is a le package command that is used frequently, its expansion by the various parts of the system that need to interrogate les can result in a large number of CONSes and garbage collections. By informing the le package as to what this command actually does and does not produce via the CONTENTS property, this expansion is avoided. For example, suppose the user has a le package command called GRAMMARS which dumps various property lists but no functions. Thus, the le package could ignore this command when seeking information about FNS. Note that if COMMANDNAME

The function FILEPKGCOM is used to dene new le package commands, or to change the attributes of existing commands. Note that it is possible to redene the attributes of system le package commands, such as FNS or PROPS, and to cause unpredictable results.

 [NoSpread Function] Nospread function for dening new le package commands, or changing attributes of existing le package commands.  $PR OP_i$  is one of of the property names described above;  $VAL_{i}$  is the value to be given that property of the le package command COMMANDNAME . Returns COMMANDNAME .  $(\verb|FILEPKGCOM| \verb|COMMANDNAME| \verb|PROP|_1 \verb|VAL|_1 \verb|PROP|_N \verb|VAL|_N|)$ PR OP  $_1$  VAL  $_1$ PR OP N VAL N

> COMMANDNAME PR OP ) returns the value of the property PR OP, without changing it. (FILEPKGCOM COMMANDNAME)

> returns an alist of all of the dened properties of COMMANDNAME, susing the property names as keys. (FILEPKGTYPE COMMANDNAME

# **11.8 FUNCTIONS FOR MANIPULATING FILE COMMAND LISTS**

The following functions may be used to manipulate lecoms. Note that the argument coms does not have to correspond to the lecoms for some le. For example, coms can be the list of commands generated as a result of expanding a user dened le package command.

[Function] coms is a list of le package commands, or a variable whose value is a list of le package commands. TYPE is a le package type. INFILECOMS? returns T if  $(INFILECOMS? NAME TYPE COMS _ )$ 

NAME of type TYPE is "contained" in COMS.

If NAME = NIL, INFILECOMS? returns a list of all elements of type  $TYPE$ .

If NAME  $=$  T, INFILECOMS? returns T if there are *any* elements of type TYPE in . COMS

- [Function] Adds NAME of type TYPE to the le package commands for FILE. Uses ADDTOCOMS and MAKENEWCOM. Returns FILE. ADDTOFILE is undoable.  $(ADDTOFILE NAME TYPE FILE _ - )$
- [Function] Deletes all instances of NAME of type TYPE from the lecoms for each of the les on FILES. If FILES is a non-NIL litatom, (LIST FILES) is used. FILES= NIL defaults to FILELST. Returns a list of les from which NAME was actually removed. Uses DELFROMCOMS. DELFROMFILES is undoable. (DELFROMFILES NAME TYPE FILES)

Note: Deleting a function will also remove the function from any BLOCKS declarations in the lecoms.

[Function] Adds NAME as a TYPE to COMS, a list of le package commands or a variable whose value is a list of le package commands. Returns NIL if ADDTOCOMS was unable to nd a command appropriate for adding NAME to COMS . ADDTOCOMS is undoable. (ADDTOCOMS COMS NAME TYPE  $\qquad$   $\qquad$ 

> Note that the exact algorithm for adding commands depends the particular command itself. See discussion of the ADD property, in the description of FILEPKGCOM, page 11.32.

> Note: ADDTOCOMS will not attempt to add an item to any command which is inside of a DECLARE: unless the user specied a specic name via the LISTNAME or NEAR option of ADDTOFILES?.

[Function] Deletes NAME as a TYPE from COMS. Returns NIL if DELFROMCOMS was unable to modify coms to delete NAME. DELFROMCOMS is undoable. (DELFROMCOMS COMS NAME TYPE)

[Function] Returns a le package command for dumping NAME of type TYPE. Uses the procedure described in the discussion of NEWCOM, page 11.20. (MAKENEWCOM NAME TYPE  $\qquad \qquad = \qquad$ 

[Function] Moves the denition of NAME as a TYPE from FROMFILE to TOFILE by modifying the le commands in the appropriate way (with DELFROMFILES and ADDTOFILE). (MOVETOFILE TOFILE NAME TYPE FROMFILE)

> Note that if FROMFILE is specied, the denition will be retrieved from that le, even if there is another denition currently in the user's environment.

[Function] Returns a list of all objects of type TYPE in FILE.  $(FILECOMSLST$  FILE TYPE  $_{-}$  )

TYPE can also be the name of a le package command. For example,

#### **Symbolic File Format**

(FILECOMSLST FILE 'BLOCKS) will return the list of all BLOCKS declaration in FILE. FILECOMSLST knows about expanding user dened le package commands.

[Function] Same as (FILECOMSLST FILE 'FNS). [Function] Returns (PACK\* FILE (OR TYPE 'COMS)). Note that (FILECOMS 'FOO) returns the litatom FOOCOMS, not the value of FOOCOMS. (FILEFNSLST FILE) (FILECOMS FILE TYPE )

[Function] Maps down (FILECOMSLST FILE 'FILEVARS) and sets to NOBIND all levars (see page 11.30), i.e. any variable used in a command of the form  $\langle$  command  $*$ VARIABLE ). Also sets (FILECOMS FILE) to NOBIND. Returns FILE. (SMASHFILECOMS FILE)

# **11.9 SYMBOLIC FILE FORMAT**

The le package manipulates symbolic les in a particular format. This format is dened so that the information in the le is easily readable when the le is listed, as well as being easily manipulated by the le package functions. In general, there is no reason for the user to manually change the contents of a symbolic le. However, in order to allow users to extend the le package, this section describes some of the functions used to write symbolic les, and other matters related to their format.

(PRETTYDEF PRTTYFNS PRTTYFILE PRTTYCOMS REPRINTFNS SOURCEFILE CHANGES)

[Function]

Writes a symbolic le in PRETTYPRINT format for loading, using FILERDTBL as its readtable. PRETTYDEF returns the name of the symbolic le that was created.

executed will be undone. <sup>8</sup> PRETTYDEF operates under a RESETLST (see page 9.19), so if an error occurs, or a control-D is typed, all les that PRETTYDEF has opened will be closed, the (partially complete) le being written will be deleted, and any undoable operations

PR TTYFNS is an optional list of function names. It is equivalent to including (FNS \* PR TTYFNS ) in the le package commands in PR TTYCOMS . PR TTYFNS is an anachronism from when PRETTYDEF did not use a list of le package commands, and should be specied as NIL.

PR TTYFILE is the name of the le on which the output is to be written. If PR TTYFILE = NIL, the primary output le is used. If PR TTYFILE is atomic the le is opened if not already open, and it becomes the primary output le. PR TTYFILE is closed at end of PRETTYDEF, and the primary output le is restored. Finally, if PR TTYFILE is a list, CAR of PR TTYFILE is assumed to be the le name, and is opened if not already open. In this case, the le is left open at end of PRETTYDEF.

<sup>&</sup>lt;sup>8</sup>Since PRETTYDEF operates under a RESETLST, any RESETSAVEs executed in the le package commands will also be protected. For example, if one of the le package commands executes a (RESETSAVE  $(RADIX -8)$ , the RADIX will atomatically be restored.

loaded.<sup>9</sup> PR TTYCOMS is a list of le package commands interpreted as described on page 11.21. If PR TTYCOMS is atomic, its top level value is used and an RPAQQ is written which will set that atom to the list of commands when the le is subsequently loaded. A PRETTYCOMPRINT expression (see below) will also be written which informs the user of the named atom or list of commands when the le is subsequently

REPRINTFNS and SOUR CEFILE are for use in conjunction with remaking a le (see page  $11.10$ ). REPRINTFNS can be a list of functions to be prettyprinted, or EXPRS, meaning prettyprint all functions with EXPR denitions, or ALL meaning prettyprint all functions either de ned as EXPRs, or with EXPR properties. Note that doing a remake with  $REPRINTFNS = NULL$  makes sense if there have been changes in the le, but not to any of the functions, e.g., changes to variables or property lists. SOUR CEFILE is the name of the le from which to copy the denitions for those functions that are *not* going to be prettyprinted, i.e., those not specied by REPRINTFNS . SOUR CEFILE = T means to use most recent version (i.e., highest number) of PRITYFILE, the second argument to PRETTYDEF. If sour CEFILE cannot be found, PRETTYDEF prints the message "FILE NOT FOUND, SO IT WILL BE WRITTEN ANEW", and proceeds as it does when REPRINTFNS and SOUR CEFILE are both NIL.

PRETTYDEF calls PRETTYPRINT with its second argument PRETTYDEFL  $G = T$ , so whenever PRETTYPRINT starts a new function, it prints (on the terminal) the name of that function if more than 30 seconds (real time) have elapsed since the last time it printed the name of a function.

Note that normally if PRETTYPRINT is given a litatom which is not dened as a function but is known to be on one of the les noticed by the le package, PRETTYPRINT will load in the denition (using LOADFNS) and print it. This is not done when PRETTYPRINT is called from PRETTYDEF.

- [Function] x is a list of functions. PRINTFNS prettyprints a DEFINEQ epression that denes the functions to the primary output le using the primary readtable. Used by PRETTYDEF to implement the FNS le package command.  $(PRINTFNS X_$
- [Function] Prints the FILECREATED expression at beginning of PRETTYDEF les. CHANGES used by the le package. (PRINTDATE FILE CHANGES )
- [NLambda NoSpread Function] Prints a message (using LISPXPRINT) followed by the time and date the le was made, which is  $(CAR \times)$ . The message is the value of PRETTYHEADER, initially "FILE CREATED". If PRETTYHEADER = NIL, nothing is printed. (CDR x) contains information about the le, e.g., full name, address of le map, list of changed items, etc. FILECREATED also stores the time and date the le was made (FILECREATED x)

<sup>&</sup>lt;sup>9</sup>In addition, if any of the functions in the le are Nlambdas, PRETTYDEF will automatically print a DECLARE: expression suitable for informing the compiler about these functions, in case the user recompiles the le without having rst loaded the nlambda functions. See page 12.6.

### **Copyright Notices**

on the property list of the le under the property FILEDATES and performs other initialization for the le package.

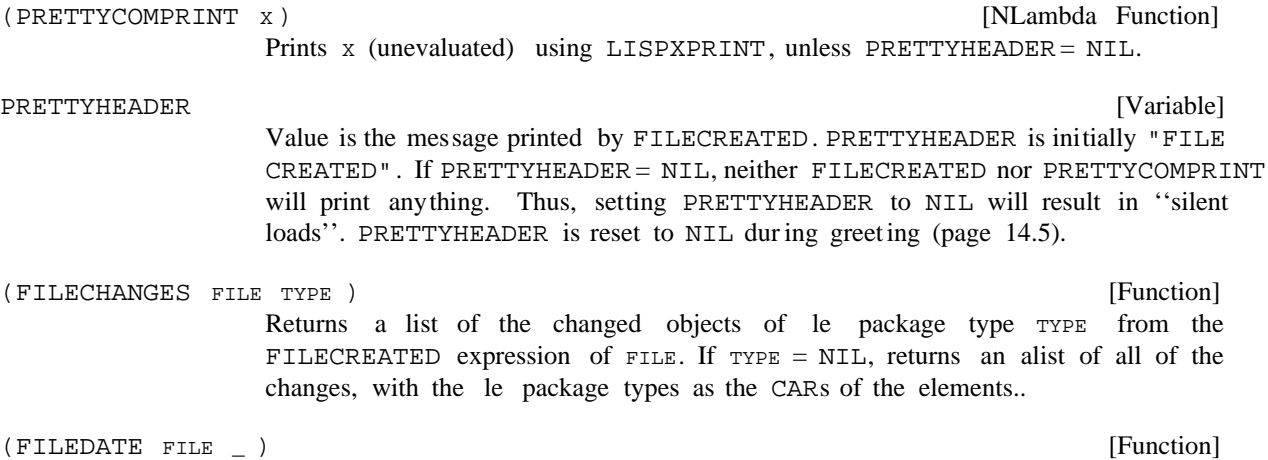

Returns the le date contained in the FILECREATED expression of FILE.

# **11.9.1 Copyright Notices**

The system has a facility for automatically printing a copyright notice near the front of les, right after the FILECREATED expression, specifying the years it was edited and the copyright owner. The format of the copyright notice is:

```
(* Copyright (c) 1981 by Foo Bars Corporation)
```
Once a le has a copyright notice then every version will have a new copyright notice inserted into the le without user intervention. (The copyright information necessary to keep the copyright up to date is stored at the end of the le.).

Any year the le has been edited is considered a ''copyright year'' and therefore kept with the copyright information. For example, if a le has been edited in 1981, 1982, and 1984, then the copyright notice would look like:

(\* Copyright (c) 1981,1982,1984 by Foo Bars Corporation)

When a le is made, if it has no copyright information, the system will ask the user to specify the copyright owner (if COPYRIGHTFLG = T). The user may specify one of the names from COPYRIGHTOWNERS, or give one of the following responses:

(1) Type a left-square- bracket. The system will then prompt for an arbitrary string which will be used as the owner- string

(2) Type a right- square- bracket, which species that the user really does not want a copyright notice.

 $(3)$  Type 'NONE'' which species that this le should never have a copyright notice.

For example, if COPYRIGHTOWNERS has the value

((BBN "Bolt Beranek and Newman Inc.") (XEROX "Xerox Corporation"))

then for a new le FOO the following interaction will take place:

Do you want to Copyright FOO? Yes Copyright owner: *(user typed ?)* one of: BBN - Bolt Beranek and Newman Inc. XEROX - Xerox Corporation NONE - no copyright ever for this file [ - new copyright owner -- type one line of text ] - no copyright notice for this file now

Copyright owner: BBN

Then ''Foo Bars Corporation'' in the above copyright notice example would have been ''Bolt Beranek and Newman Inc.''

The following variables control the operation of the copyright facility:

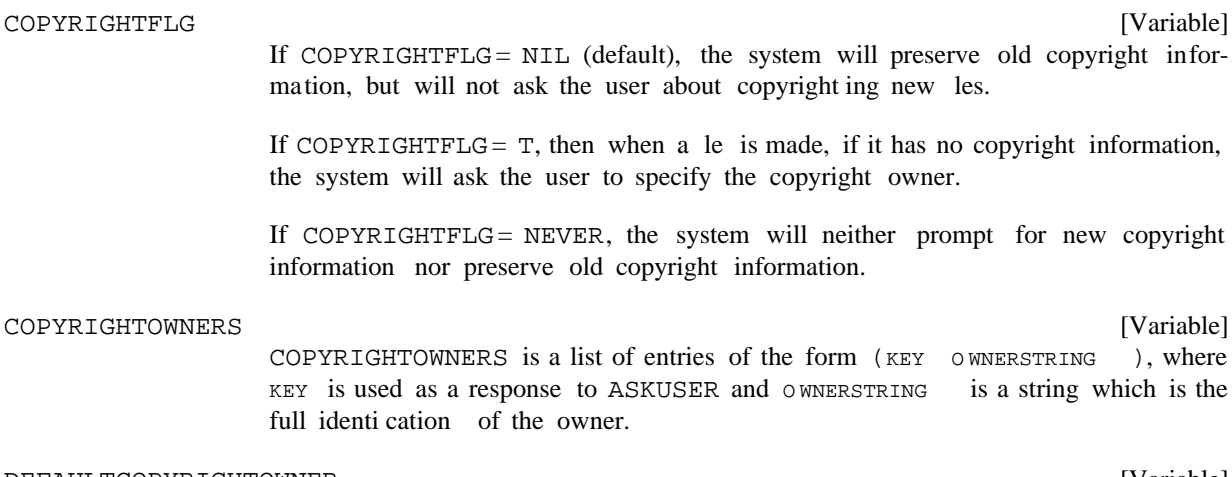

[Variable] If the user does not respond in DWIMWAIT seconds to the copyright query, the value of DEFAULTCOPYRIGHTOWNER is used. DEFAULTCOPYRIGHTOWNER

# **11.9.2 Functions Used Within Source Files**

The following functions are normally only used within symbolic les, to set variable values, property values, etc. Most of these have special behavior depending on le package variables.

[NLambda Function] An nlambda function like SETQ that sets the top level binding of VAR (unevaluated) to value. (RPAQ VAR VALUE)

[NLambda Function] An nlambda function like SETQQ that sets the top level binding of vare (RPAQQ VAR VALUE)

### **File Maps**

(unevaluated) to VAL UE (unevaluated).

[NLambda Function] Similar to RPAQ, except that it does nothing if varal ready has a top level value other than NOBIND. Returns VALUE if VAR is reset, otherwise NIL. (RPAQ? VAR VALUE)

 $RPAQ$ ,  $RPAQQ$ , and  $RPAQ$ ? generate errors if x is not a litatom. All are a ected by the value of DFNFLG (page 5.9). If DFNFLG= ALLPROP (and the value of var is other than NOBIND), instead of setting x, the corresponding value is stored on the property list of vare under the property VALUE. All are undoable.

- [NLambda NoSpread Function] Each  $x_i$  that is not a member of the value of vare is added to it, i.e. after ADDTOVAR completes, the value of var will be (UNION (LIST  $x_1$   $x_2$   $x_N$ ) var). ADDTOVAR is used by PRETTYDEF for implementing the ADDVARS command. It performs some le package related operations, i.e. "notices" that vare has been changed. Returns the atom VAR (not the value of VAR).  $\begin{array}{ccc} \text{(ADDTOVAR} & \text{VAR} & \textbf{x}_1 & \textbf{x}_2 & \textbf{x}_\text{N} \end{array} \label{eq:1}$  $X_{N}$ ) x<sub>n</sub>) var
- [NLambda NoSpread Function] Nlambda nospread version of PUTPROP (none of the arguments are evaluated). For  $\equiv 1$  N, puts property PR OP  $\frac{1}{2}$  value VAL  $\frac{1}{2}$  on the property list of ATM. Performs some le package related operations, i.e., ''notices''that the corresponding properties have been changed.  $(\texttt{PUTPROPS} \ \texttt{ATM} \ \texttt{PROP}_1 \ \texttt{VAL}_1 \qquad \texttt{PR OP}_N \ \texttt{VAL}_N)$
- [Function] Same as PUTPROP, but marks the corresponding property value as having been changed (used by the le package). (SAVEPUT ATM PROP VAL)

### **11.9.3 File Maps**

A le map is a data structure which contains a symbolic 'map' of the contents of a le. Currently, this consists of the begin and end byte address (see GETFILEPTR, page 6.9) for each DEFINEQ expression in the le, the begin and end address for each function denition within the DEFINEQ, and the begin and end address for each compiled function.

MAKEFILE, PRETTYDEF, LOADFNS, RECOMPILE, and numerous other system functions depend heavily on the le map for ecient operation. For example, the le map enables to load selected LOADFNS function denitions simply by setting the le pointer to the corresponding address using SETFILEPTR, and then performing a single READ. Similarly, the le map is heavily used by the "remake" option of MAKEFILE (page 11.10): those function denitions that have been changed since the previous version are prettyprinted; the rest are simply copied from the old le to the new one, resulting in a considerable speedup.

Whenever a le is written by MAKEFILE, a le map for the new le is built. Building the map in this case essentially comes for free, since it requires only reading the current le pointer before and after each de nition is written or copied. However, building the map does require that PRETTYPRINT know that it is printing a DEFINEQ expression. For this reason, the user should never print a DEFINEQ expression onto a le himself, but should instead always use the FNS le package command (page 11.22).

The le map is stored on the property list of the root name of the le, under the property FILEMAP. In addition, MAKEFILE writes the le map on the le itself. For cosmetic reasons, the le map is written as the last expression in the le. However, the *address* of the le map in the le is (over)written into the

FILECREATED expression that appears at the beginning of the le so that the le map can be rapidly accessed without having to scan the entire le. In most cases, LOAD and LOADFNS do not have to build the le map at all, since a le map will usually appear in the corresponding le, unless the le was written with BUILDMAPFLG= NIL, or was written outside of Interlisp.

Currently, le maps for *compiled* les are not written onto the les themselves. However, LOAD and LOADFNS will build maps for a compiled le when it is loaded, and store it on the property FILEMAP. Similary, LOADFNS will obtain and use the le map for a compiled le, when available.

The use and creation of le maps is controlled by the following variables:

BUILDMAPFLG

[Variable]

Whenever a le is read by LOAD or LOADFNS, or written by MAKEFILE, a le map is automatically built unless BUILDMAPFLG = NIL. (BUILDMAPFLG is initially T.)

While building the map will not help the rst reference to a le, it will help in future references. For example, if the user performs (LOADFROM 'FOO) where FOO does not contain a le map, the LOADFROM will be (slightly) slower than if FOO did contain a le map, but subsequent calls to LOADFNS for this version of FOO will be able to use the map that was built as the result of the LOADFROM, since it will be stored on FOO's FILEMAP property.

USEMAPFLG

[Variable]

If USEMAPFLG =  $T$  (the initial setting), the functions that use le maps will rst check the FILEMAP property to see if a le map for this le was previously obtained or built. If not, the rst expression on the le is checked to see if it is a FILECREATED expression that also contains the address of a le map. If the le map is not on the FILEMAP property or in the le, a le map will be built (unless BUILDMAPFLG= NIL).

If USEMAPFLG= NIL, the FILEMAP property and the le will not be checked for the le map. This allows the user to recover in those cases where the le and its map for some reason do not agree. For example, if the user uses a text editor to change a symbolic le that contains a map (not recommended), inserting or deleting just one character will throw that map o. The functions which use le maps contain various integrity checks to enable them to detect that something is wrong, and to generate the error FILEMAP DOES NOT AGREE WITH CONTENTS OF FILE. In such cases, the user can set USEMAPFLG to NIL, causing the map contained in the le to be ignored, and then reexecute the operation.

**File Maps**